# **Control epidemiològic de la Xarxa de Centres Hospitalaris**

Treball Fi de Carrera - J2EE

Autor: Josep Garcia Muñoz Enginyeria Tècnica d'Informàtica de Gestió

Consultor: Vicenç Font Sagristà 11 de juny de 2016

# <span id="page-2-0"></span>**Resum**

El present document correspon a la memòria del Treball Fi de Carrera d'Enginyeria Tècnica d'Informàtica de Gestió. L'àrea del projecte és J2EE.

En aquest projecte s'han aplicat tots els coneixements adquirits durant la carrera, a més dels coneixements específics sobre l'àrea J2EE, adquirits durant la seva realització.

La metodologia emprada pel desenvolupament del projecte ha estat la iterativa i incremental, amb recollida de requisits, anàlisi, disseny, implementació i prova a cada iteració.

El producte obtingut és una aplicació web, amb arquitectura J2EE i patró de disseny MVC, per al control epidemiològic d'una xarxa d'hospitals.

La intenció d'aquesta aplicació és monitoritzar l'estat epidemiològic del territori per on s'extén la xarxa d'hospitals, és a dir, el nombre i tipus de microorganismes patògens i com estan repartits per la xarxa d'hospitals.

Àrea del TFC: J2EE

Paraules clau:

Java, J2EE, Struts, Hibernate, PostgreSQL, Tiles, DisplayTag, JFreeChart, Maven, Tomcat, control epidemiològic

# Índex

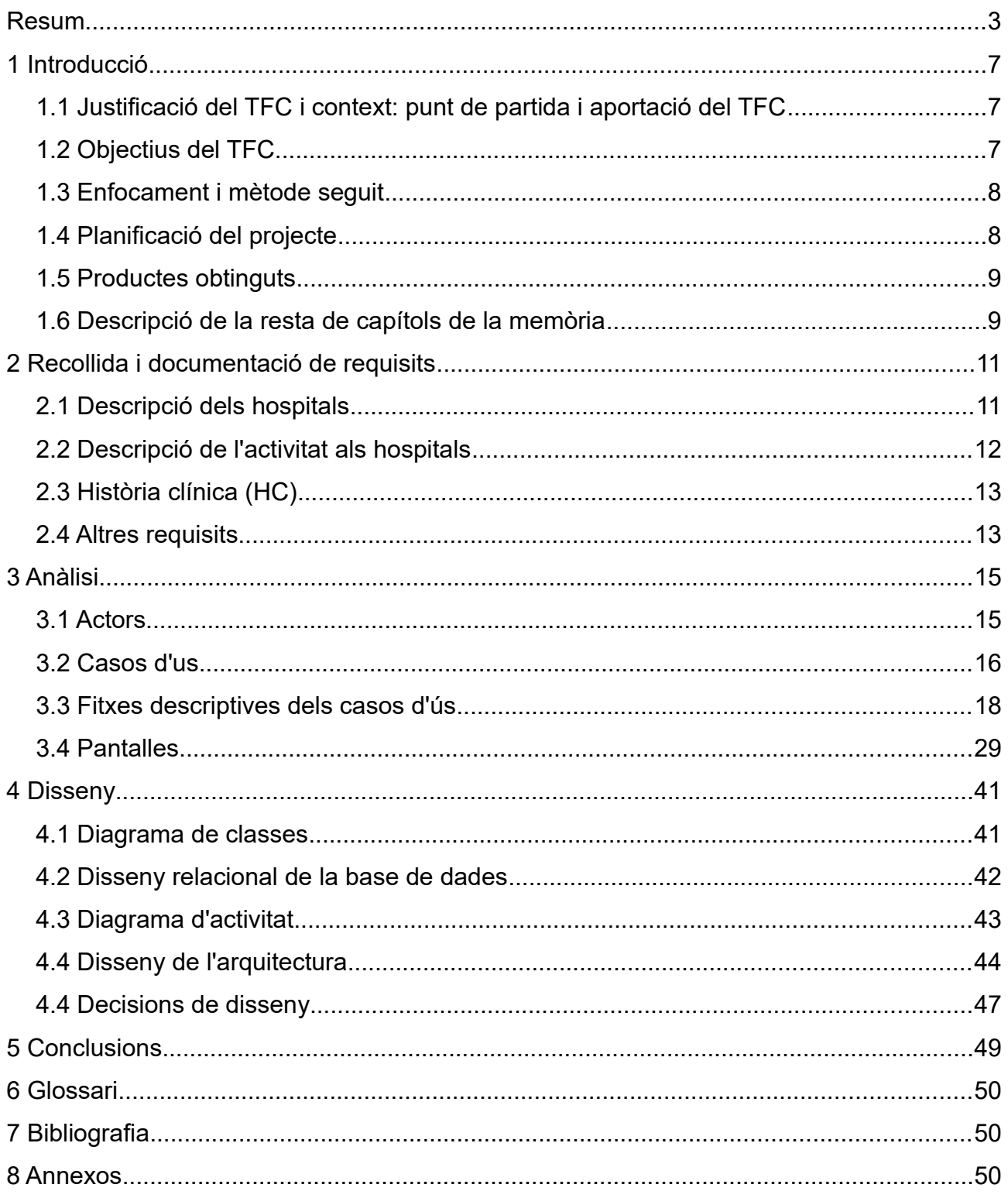

# **Índex d'il·lustracions**

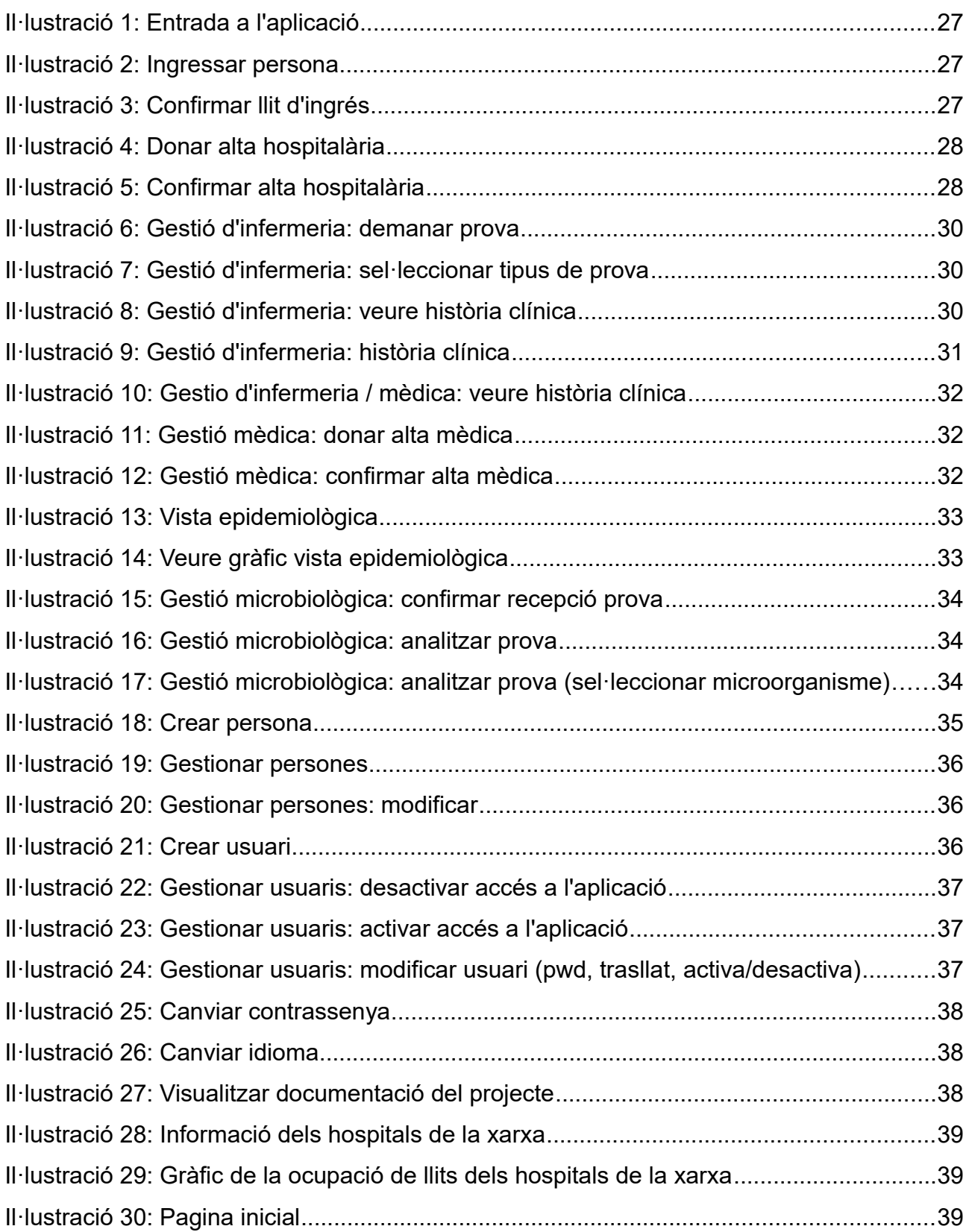

# <span id="page-6-2"></span>**1 Introducció**

# <span id="page-6-1"></span>*1.1 Justificació del TFC i context: punt de partida i aportació del TFC*

Actualment treballo d'administratiu d'una Unitat de Control Epidemiològic de la Infecció Hospitalària d'un hospital gran (500 llits aproximadament), en la qual treballen 5 infermeres i 2 metges epidemiòlegs especialitzats en infeccions nosocomials.

El sistema d'informació de l'hospital és molt complex (gestiona les històries clíniques dels pacients, admissions, urgències, quiròfans, consultes externes, laboratoris, proves...) però no té les funcionalitats específiques necessàries per l'equip de Control de la Infecció, i aquest equip ha de recollir força dades i analitzar-les per controlar els possibles brots infecciosos que es poden donar en un hospital.

Actualment les dades es recullen en senzilles taules Access o en fulls Excel, la qual fa molt costós el manteniment de la informació.

El projecte que tinc pensat gestionaria la informació de manera més eficient.

Vaig començar el projecte sense experiència prèvia ni coneixement de l'arquitectura J2EE ni de les tecnologies necessàries, però les assignatures cursades al llarg de la carrera han estat una base molt útil per afrontar el desenvolupament del projecte.

# <span id="page-6-0"></span>*1.2 Objectius del TFC*

L'objectiu general és aprendre l'arquitectura J2EE mitjançant l'anàlisi, el disseny i la implementació d'una aplicació que gestioni la informació d'una Unitat de Control Epidemiològic de la Infecció Hospitalària.

Per assolir aquest objectiu, cal utilitzar tots els coneixements adquirits al llarg de la carrera, POO, bases de dades, enginyeria del programari, etc, i adquirir-ne de nous, com els marcs de treball, que faciliten la tasca de programació, però per altra banda requerixen un temps considerable per aprendre'ls.

### <span id="page-7-1"></span>*1.3 Enfocament i mètode seguit*

L'aplicació web del projecte té l'arquitectura J2EE i el patro MVC, aquest enfocament és molt comú en les aplicacións web actuals.

La medodologia emprada pel desenvolupament del projecta ha estat la iterativa i incremental, a cada iteració es fa una recollida de requisists, anàlisi i disseny, implementació i proves. Aquesta metodologia permet anar incrementant la complexitat a partir de la iteració anterior ja comprovada.

# <span id="page-7-0"></span>*1.4 Planificació del projecte*

Tot i que el TFC ha requerit més d'un quatrimestre per tenir-lo enllestit, degut a la complexitat del mateix projecte, i al meu inicial absolut desconeixement de les tecnologies que el conformen, la planificació del darrer quatrimestre ha estat aquesta:

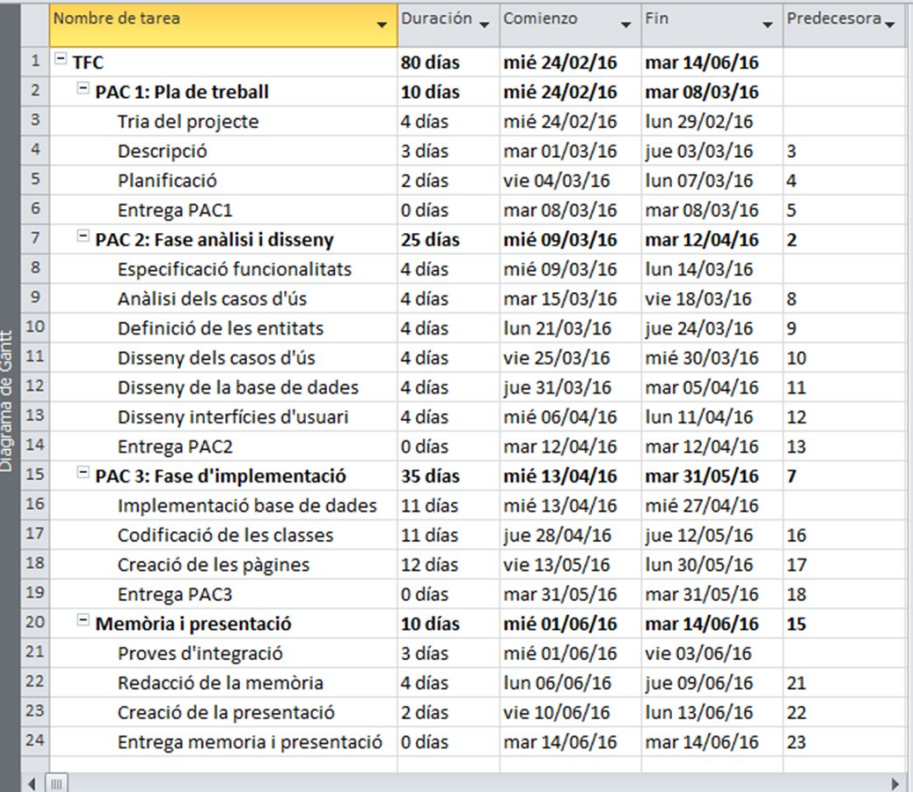

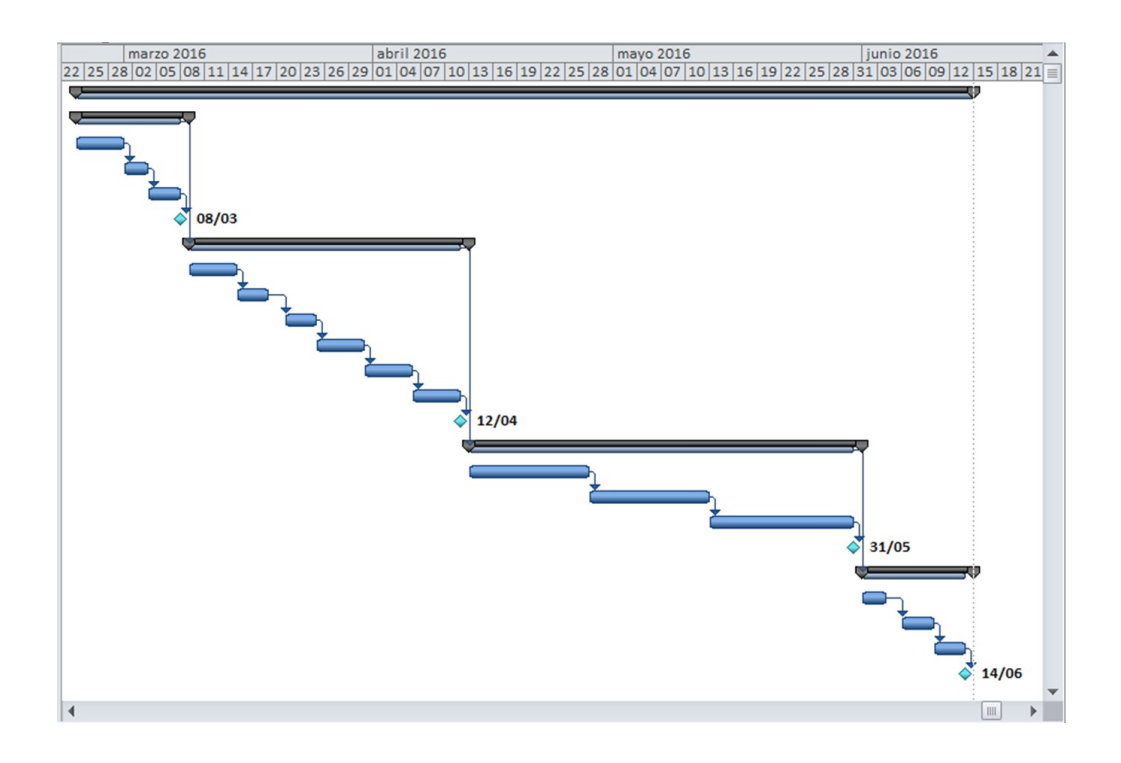

# <span id="page-8-1"></span>*1.5 Productes obtinguts*

El producte obtingut és una aplicació web, amb arquitectura J2EE i patró de disseny MVC, per al control epidemiològic d'una xarxa d'hospitals.

Els usuaris de l'aplicació són els administratius, infermeres, metges, microbiólegs i administradors del sistema que treballen en els hospitals que componen la xarxa.

Aquesta aplicació permet monitoritzar l'estat epidemiològic del territori per on s'extén la xarxa d'hospitals, i observar, en temps real, si es produeixen creixements sobtats de microorganismes patògens (brot infecciós) i la seva localització, per tal d'iniciar els protocols adients.

# <span id="page-8-0"></span>*1.6 Descripció de la resta de capítols de la memòria*

En els capítols restants, s'explica el métode de desenvolupament d'aplicacions aprés durant la carrera: recollida de documentació i requisits, anàlisi, disseny, implementació i proves

# <span id="page-10-1"></span>**2 Recollida i documentació de requisits**

Per entendre l'abast del projecte, cal distingir, a grans trets, la següent informació:

- Estructura dels hospitals, tant física com organitzativa
- Les funcions dels usuaris que hi treballen
- Informació de les persones, bàsicament la història clínica

### <span id="page-10-0"></span>*2.1 Descripció dels hospitals*

La xarxa d'hospitals té un catàleg d'especialitats mèdiques (cardiologia, traumatologia, urologia, etc.), no tots els hospitals ofereixen totes les especialitats.

Estructura física.

• Els hospitals estan formats per unitats, habitacions i llits. Una unitat és una agrupació d'habitacions que normalment coincideix amb una planta. Hi ha habitacions amb un llit i altres amb dos.

Estructura organitzativa.

• Els hospitals s'organitzen en serveis medics, responsables cada un d'ells d'una especialitat mèdica.

La intersecció entre aquestes dues estructures són el llits. Cada servei mèdic té assignat uns llits on estan ingressats els pacients que tracten. Normalment els llits assignats a un servei mèdic són tots d'una mateixa unitat, però podria haver unitats compartides per alguns serveis mèdics.

Aquestes assignacions entre llits i serveis mèdics són sempre fixes, és a dir, els llits (i per tant les habitacions i unitats) dels serveis mèdics són sempre els mateixos.

La informació de en quin llit (habitació) ha estat un pacient és fonamental, ja que el medi (llit i demés mobiliari de l'habitació) pot ser un mitjà de transmissió de microorganismes, i és per això que cal saber on han estat les persones en cas de que n'hagin contret algun.

# <span id="page-11-0"></span>*2.2 Descripció de l'activitat als hospitals*

Les persones que han d'ingressar en un hospital es presenten en el Servei d'Admissions, on un administratiu comprova les dades del pacient i enregistra l'**ingrés**, tot sel·leccionant un llit del servei mèdic que requereix (per exemple: cardiologia, traumatologia... etc). Les citacions per ingressar als l'hospitals les emet altre aplicatiu que gestiona les llistes d'espera, per tant, quan el pacient arriba a l'hospital, hi ha almenys un llit lliure del servei mèdic que precissa.

Un cop ha ingressat en un llit i durant la seva estada a l'hospital, una infermera (o un metge) pot demanar proves per saber l'estat del pacient. Per realitzar una prova, la infermera pren una mostra corporal del pacient, que pot ser de sang, orina, etc... i l'envia al Laboratori de Microbiologia, on un microbioleg l'analitza i determina si aquesta mostra conté microorganismes patògens.

Els metges, poden accedir a la informació epidemiològica de l'hospital, és a dir, poden saber en tot moment quants pacients tenen microorganismes, de quin tipus són i en quines unitats estan ingressats els pacients portadors. D'aquesta manera poden determinar on es produeix una proliferació sobtada de microorganismes (brot infecciós).

Un pacient per abandonar l'hospital, necessita que el metge li doni l'**alta mèdica.**

Amb l'alta mèdica donada, el pacient abans d'abandonar l'hospital, han de passar pel Servei d'Admissions, on un administratiu registra l'**alta hospitalària**.

# <span id="page-12-1"></span>*2.3 Història clínica (HC)*

Tota activitat que realitzen els treballadors dels hospitals, queda anotada en la història clínica (HC) del pacient.

La història clínica del pacient és única per a tots els hospitals de la xarxa. En ella queden anotats tots els ingressos i totes les proves del pacient. Cada anotació ha de portar la data, l'usuari responsable, així com el servei mèdic i l'hospital on ha estat realitzada.

Només els metges i les infermeres tenen accés a tota la informació d'una HC.

Si bé els metges i infermeres només tracten amb els pacients ingressats als seus hospitals (o serveis), a la historia clínica dels pacients veuen tots els ingressos i totes les proves que els han realitzat en tots els hospitals de la xarxa. Tant els metges com les infermeres poden accedir a qualsevol historia clínica, encara que el pacient no estigui ingressat.

### <span id="page-12-0"></span>*2.4 Altres requisits*

Tots els usuaris (administratius, infermeres, metges, microbiòlegs i administradors) han d'autenticar-se per poder accedir a la part privada, on són les funcionalitats de l'aplicatiu que li són pròpies per la categoria laboral que tenen, i només accedeixen a les dades de l'hospital on treballen. Un cop autenticats, poden canviar la contrassenya per accedir-hi.

Cal tenir en compte que els usuaris, com a treballadors que són, estàn tots registrats en la base de dades de totes les persones afiliades a Seguretat Social.

Les persones alienes al sistema hospitalari, poden accedir a la part pública de la web per obtenir informació general.

La Xarxa Hospitalària té hospitals per tota Catalunya i està en expansió per Espanya i el Regne Unit, això fa que l'aplicació hagi de tenir els 3 idiomes.

# <span id="page-14-1"></span>**3 Anàlisi**

# <span id="page-14-0"></span>*3.1 Actors*

**● Persona**: qualsevol beneficiari de la Seguretat Social. En el moment que ingressa en un hospital s'anomena *pacient*. Les persones poden accedir a la part pública de l'aplicació de la Xarxa Hospitalària i poden obtenir informació sobre els centres hospitalaris que la integren, com ara l'adreça, el total de llits i quants estan ocupats.

**● Usuari**: treballador de la Xarxa de Centres Hospitalaris. Pot ser administrador del sistema, metge, microbiòleg, infermera o administratiu. Els usuaris tenen accés a les funcions de l'aplicatiu que sòn propies i exclusives de la seva categoria laboral i a la informació de l'hospital on treballen.

**● Administrador del sistema**: usuari especial, amb permisos d'accés a totes les funcionalitats de tots els usuaris. Té funcionalitats pròpies i exclusives, com la gestió (CRUD) de les persones afiliades a la Seguretat Social i dels usuaris dels sistema (treballadors de la Xarxa de Centres Hospitalaris).

**● Administratiu**: usuari que registra els ingressos de les persones al centre hospitalari, assignant-li un llit corresponent a l'especialitat mèdica que requereix. També registra les altes hospitalaries, quan un pacient abandona l'hospital després que el metge li hagi donat l'alta mèdica. Per això té accés a totes les persones de la base de dades per registrar l'ingrés, però només als pacients ingressats al seu hospital per registrar-ne l'alta hospitalària.

**● Infermera**: usuari que té cura dels pacients, extrau les mostres corporals dels pacients (per exemple de sang) i en sol·licita l'anàlisi al Servei de Microbiologia del centre hospitalari. Té accés a veure només les persones ingressades en el seu hospital, i, si vol, pot veure només els que estan en el servei on està en aquell moment treballant. Pot accedir a veure la història clínica dels pacients.

**● Metge**: també pot demanar proves i veure les histories clíniques dels pacients. Quan considera que un pacient pot anar a casa li dona l'alta mèdica. Te accés a tota la informació de l'estat epidemiològic (resum total de microorganismes) de l'hospital on treballa.

**● Microbioleg**: usuari que analitza les mostres extretes per les infermeres i els metges als pacients de l'hospital on treballa, i enregistra els microorganismes patogens, si n'ha trobat algun.

# <span id="page-15-0"></span>*3.2 Casos d'us*

Part pública:

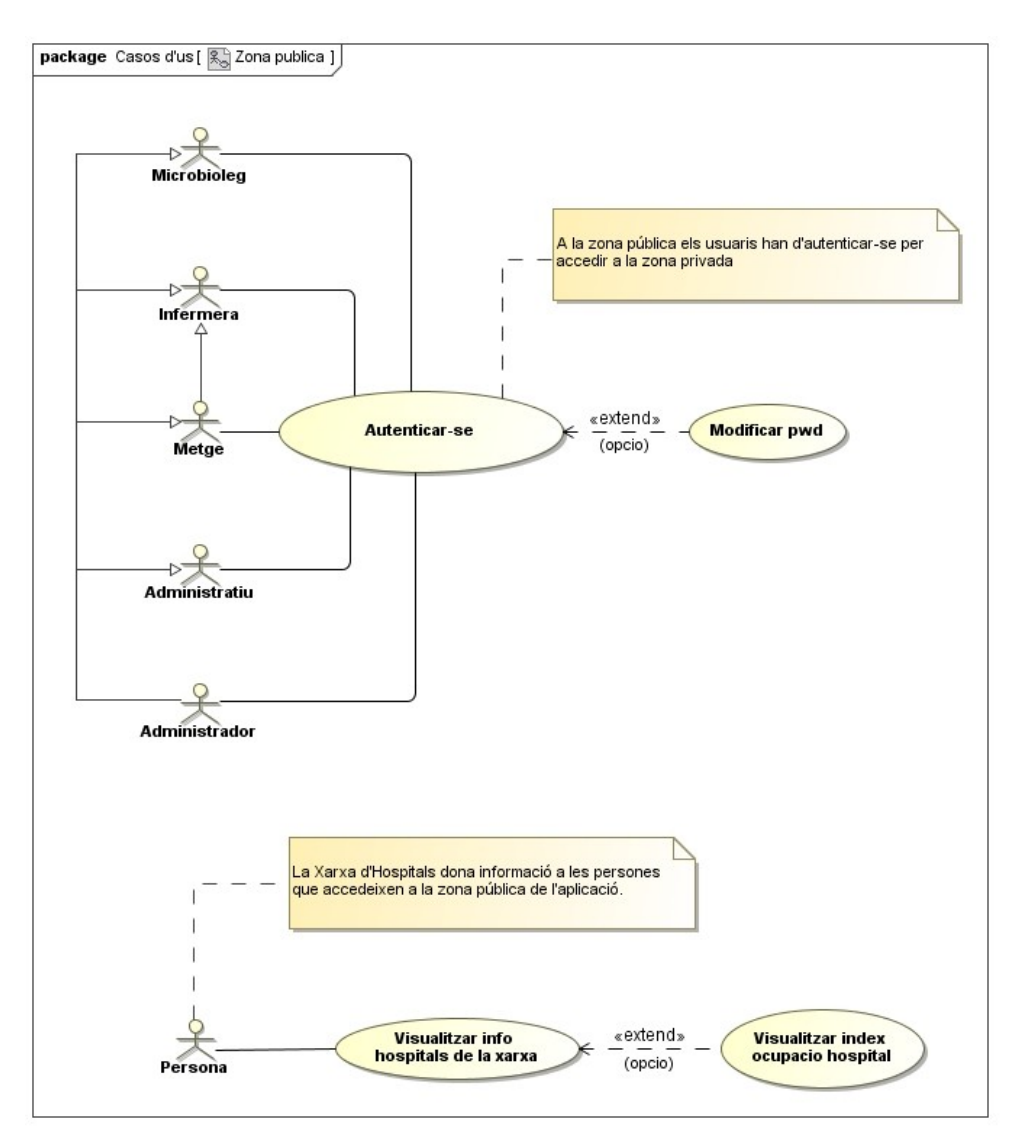

### Part privada: n

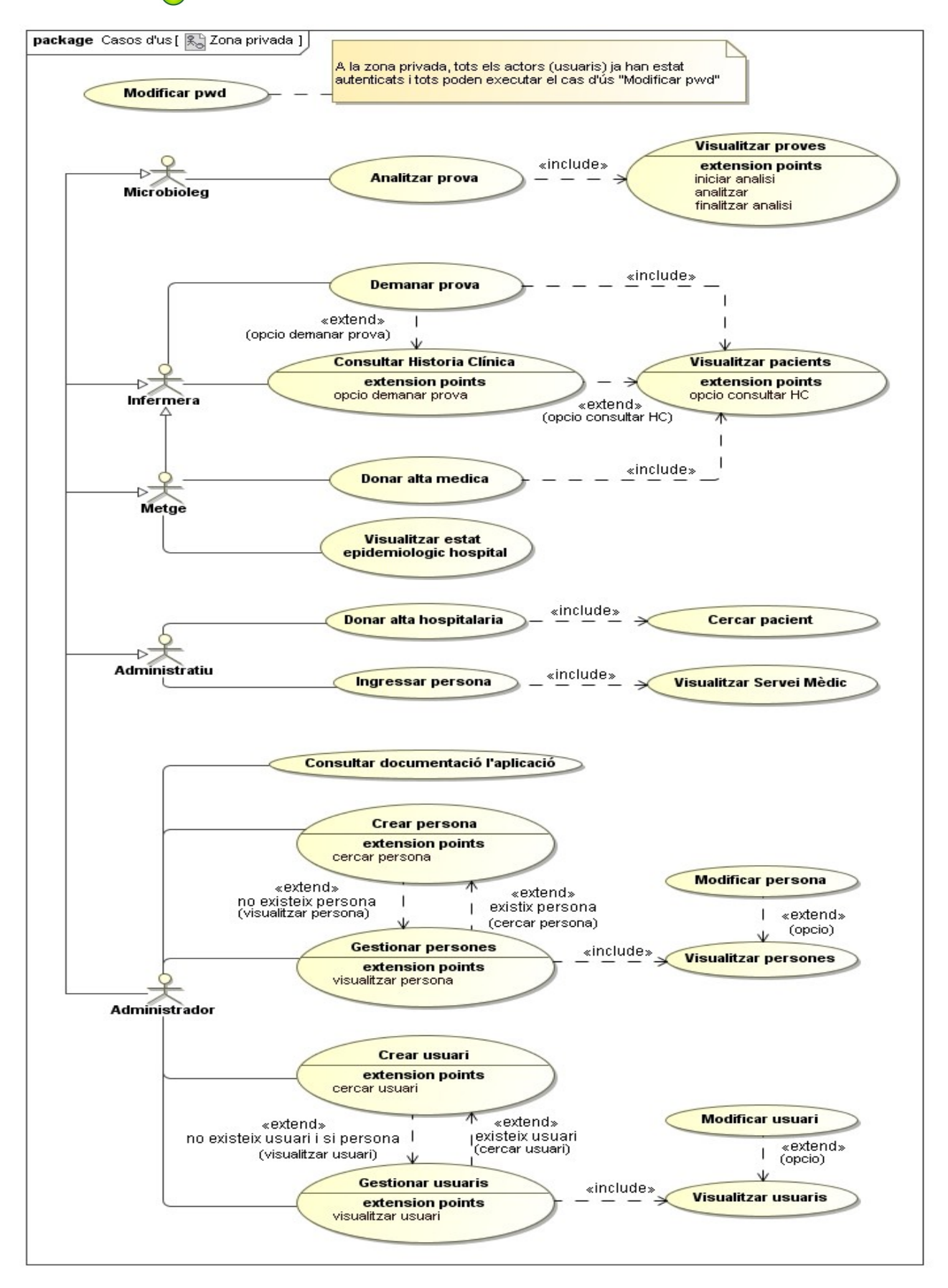

# <span id="page-17-0"></span>*3.3 Fitxes descriptives dels casos d'ús*

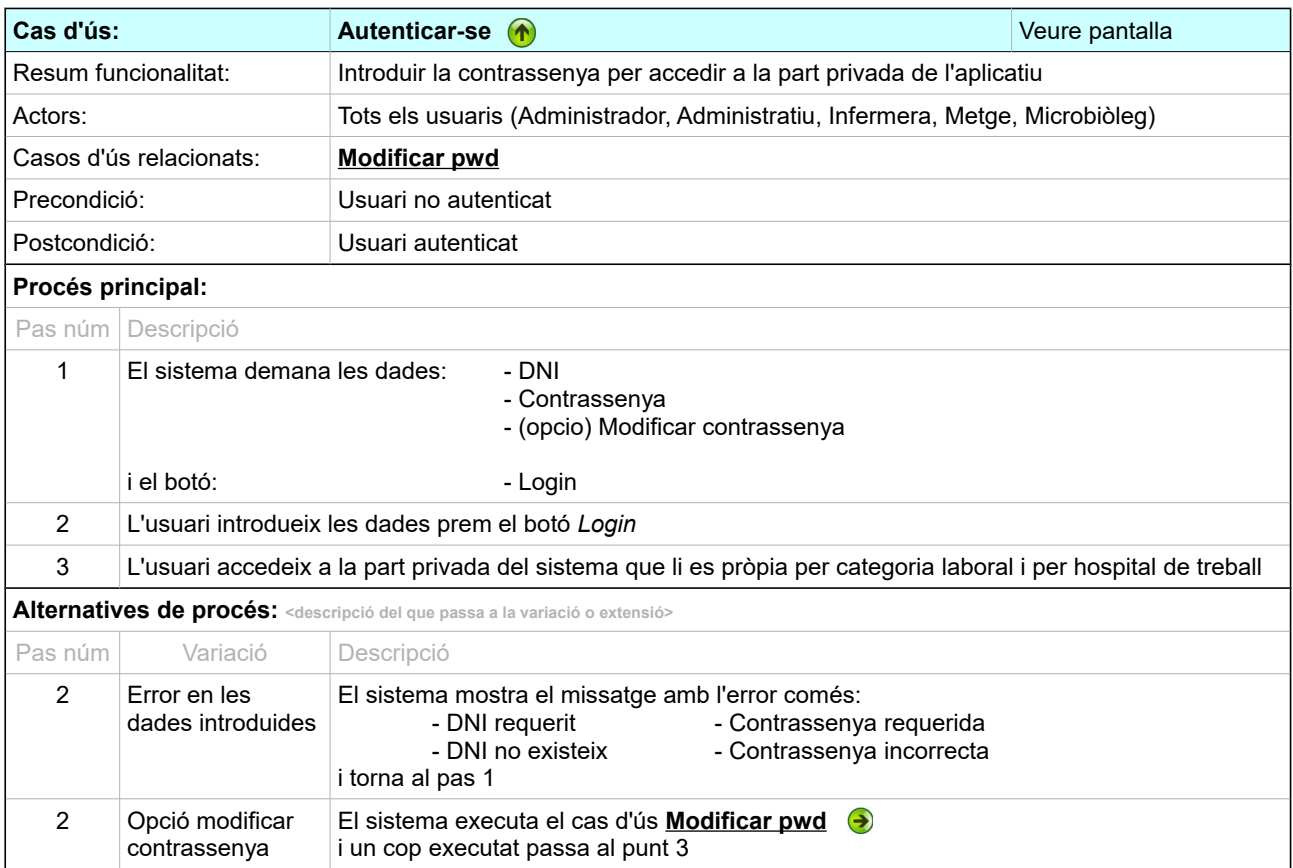

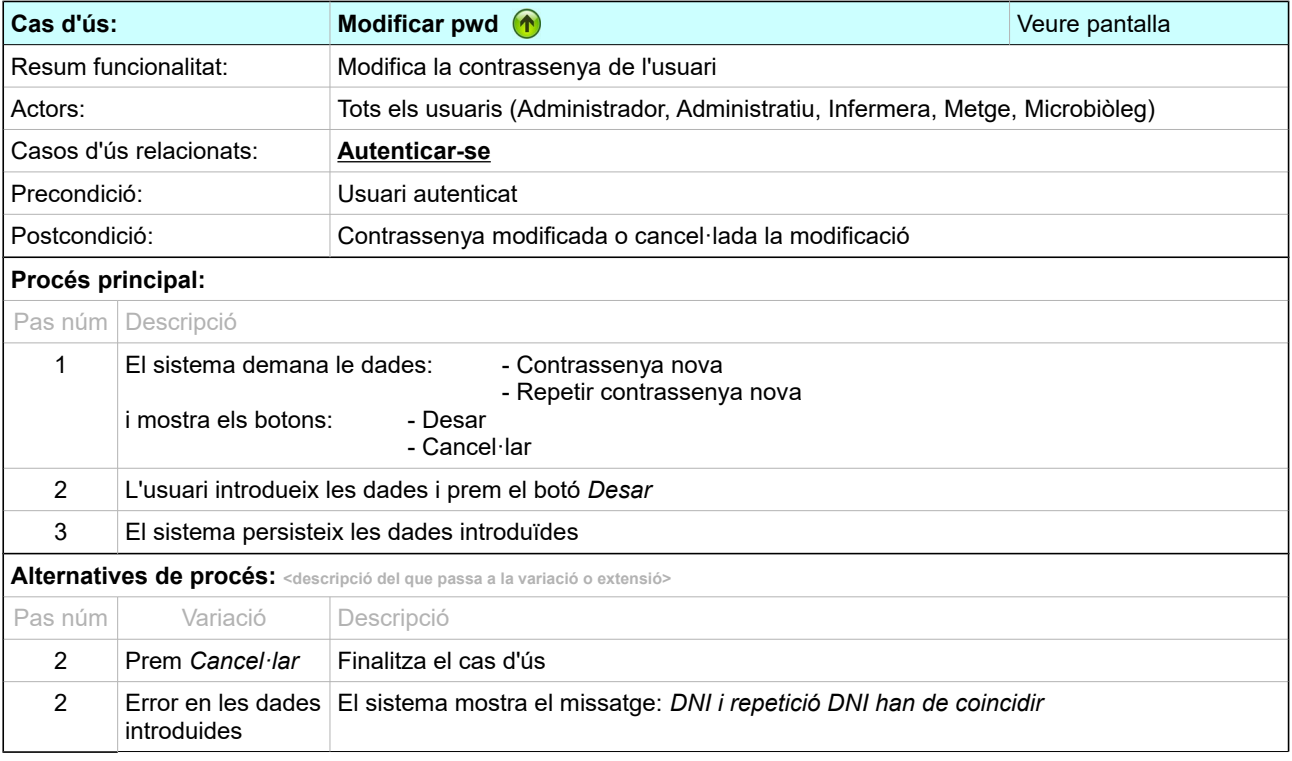

<span id="page-18-0"></span>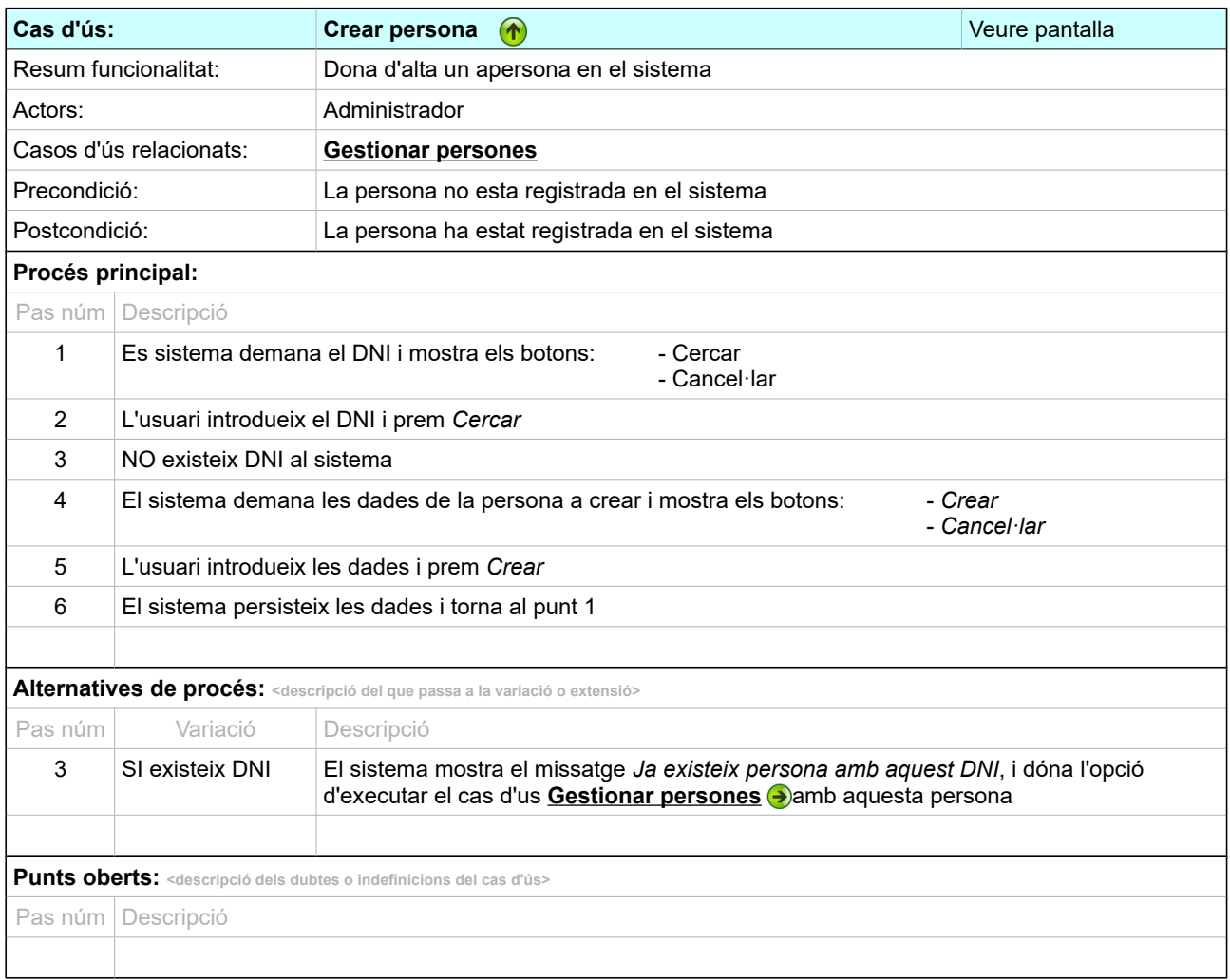

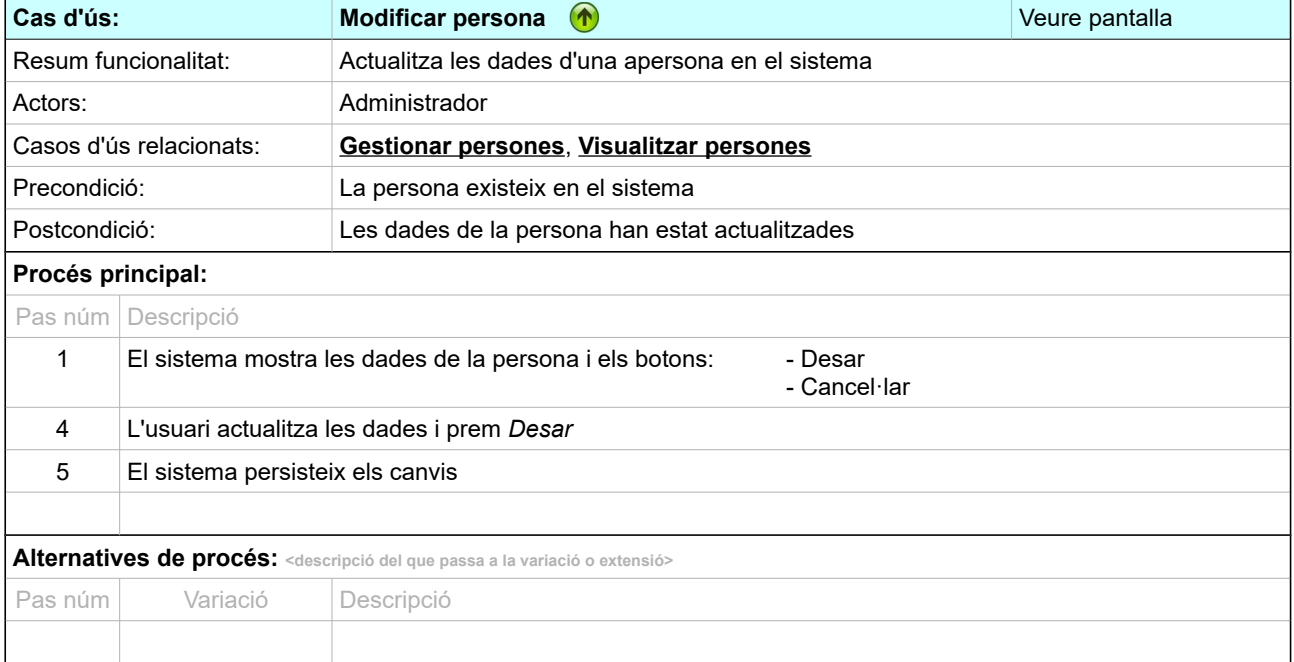

<span id="page-19-0"></span>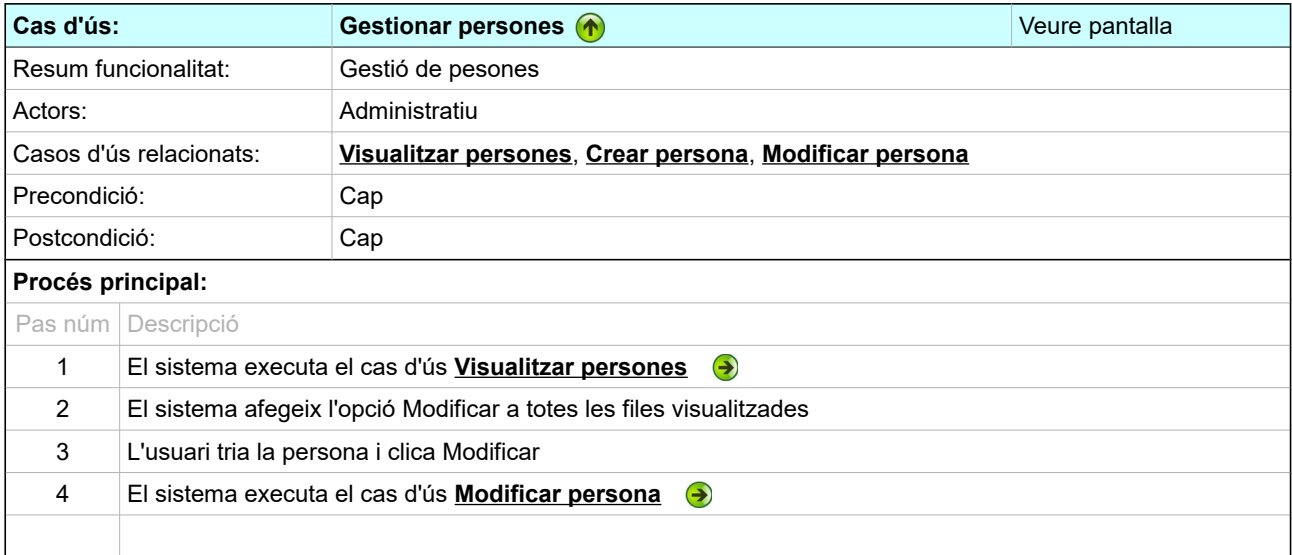

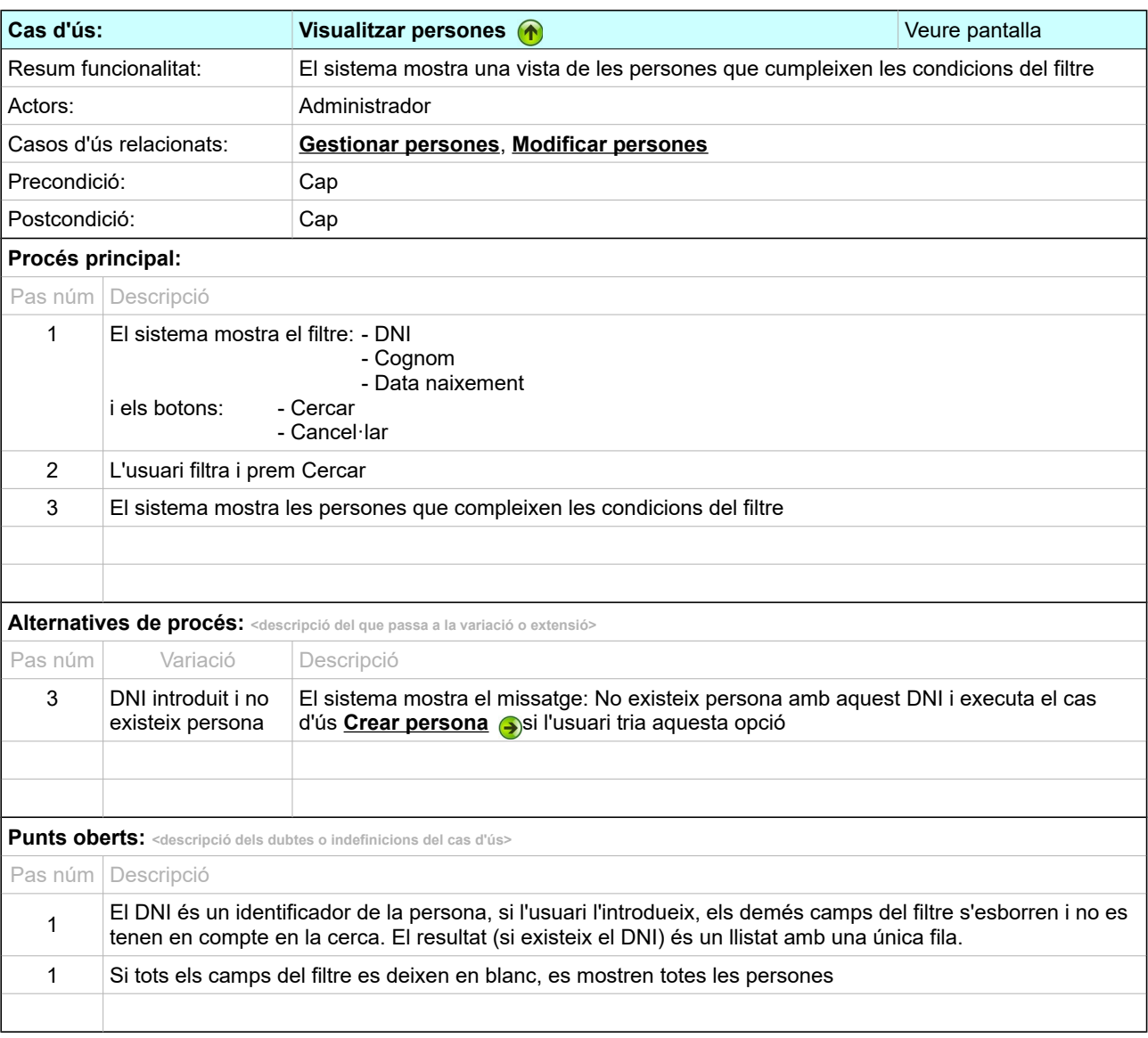

<span id="page-20-0"></span>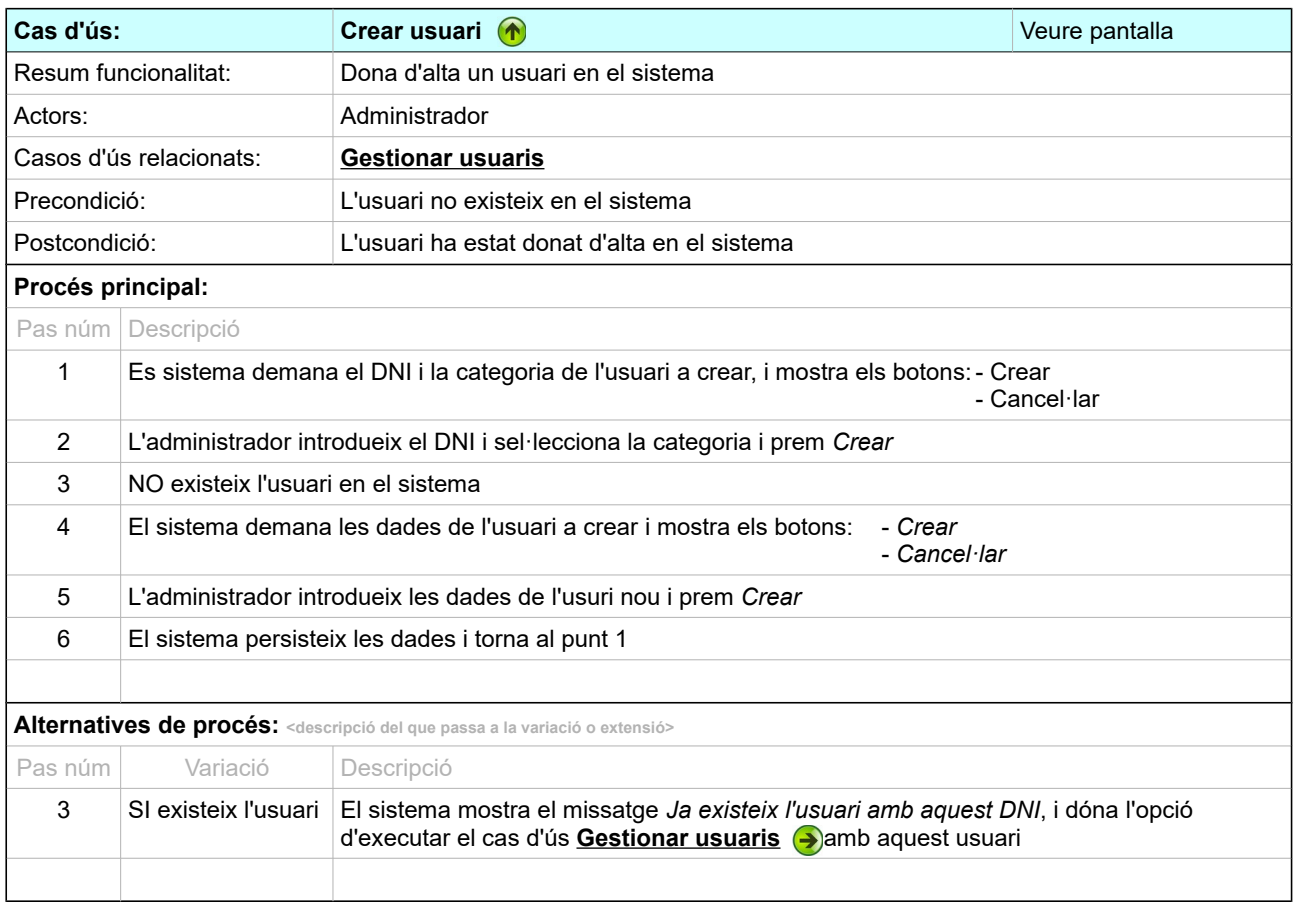

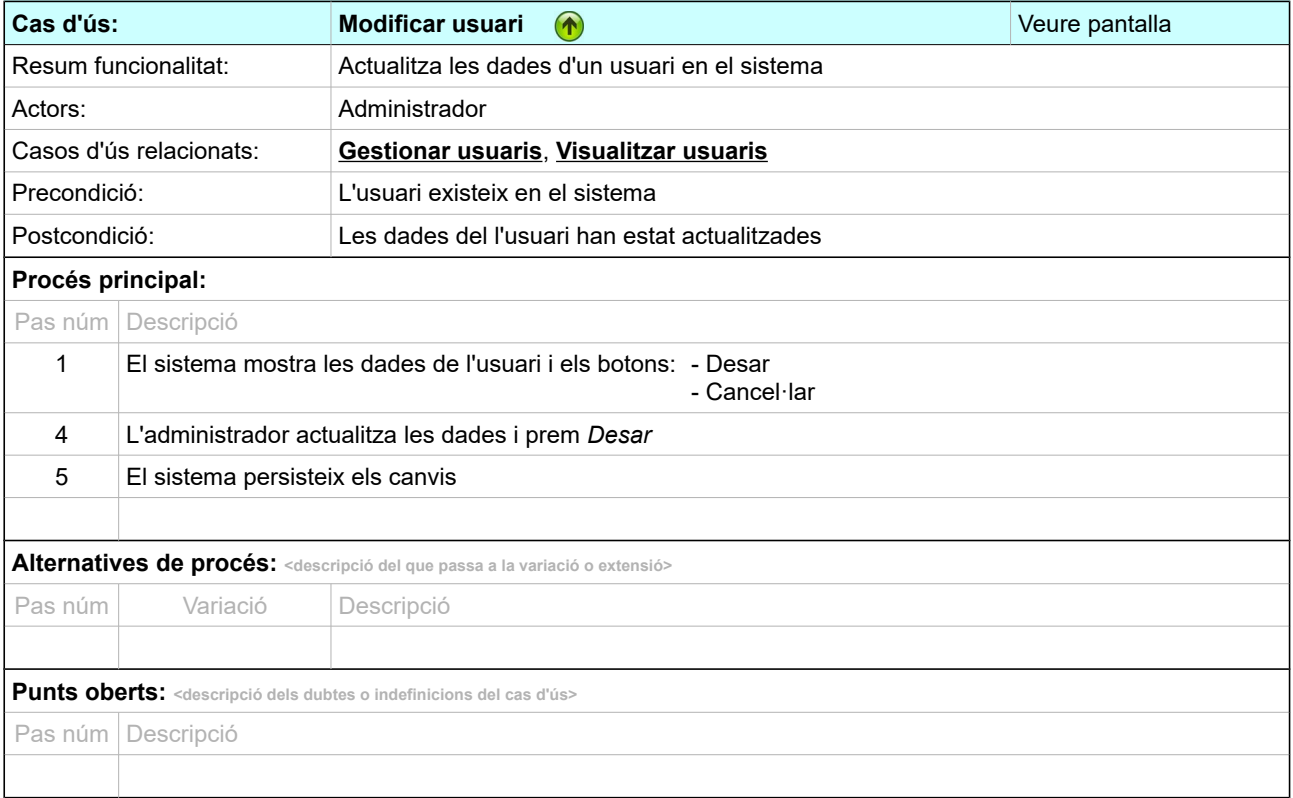

<span id="page-21-0"></span>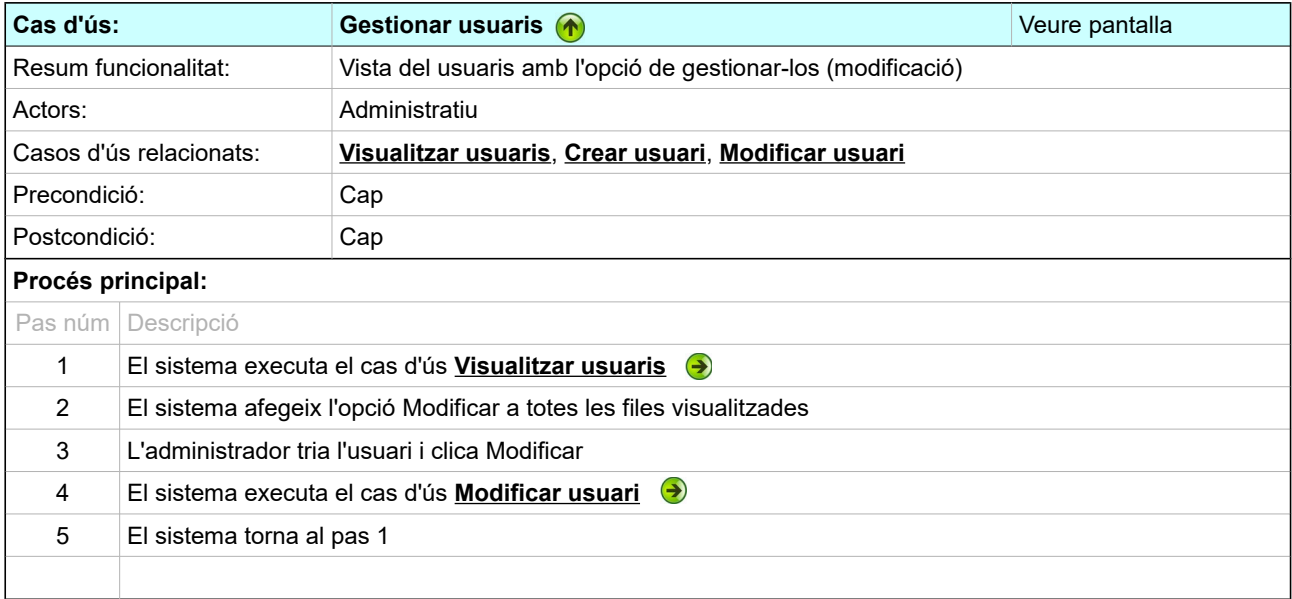

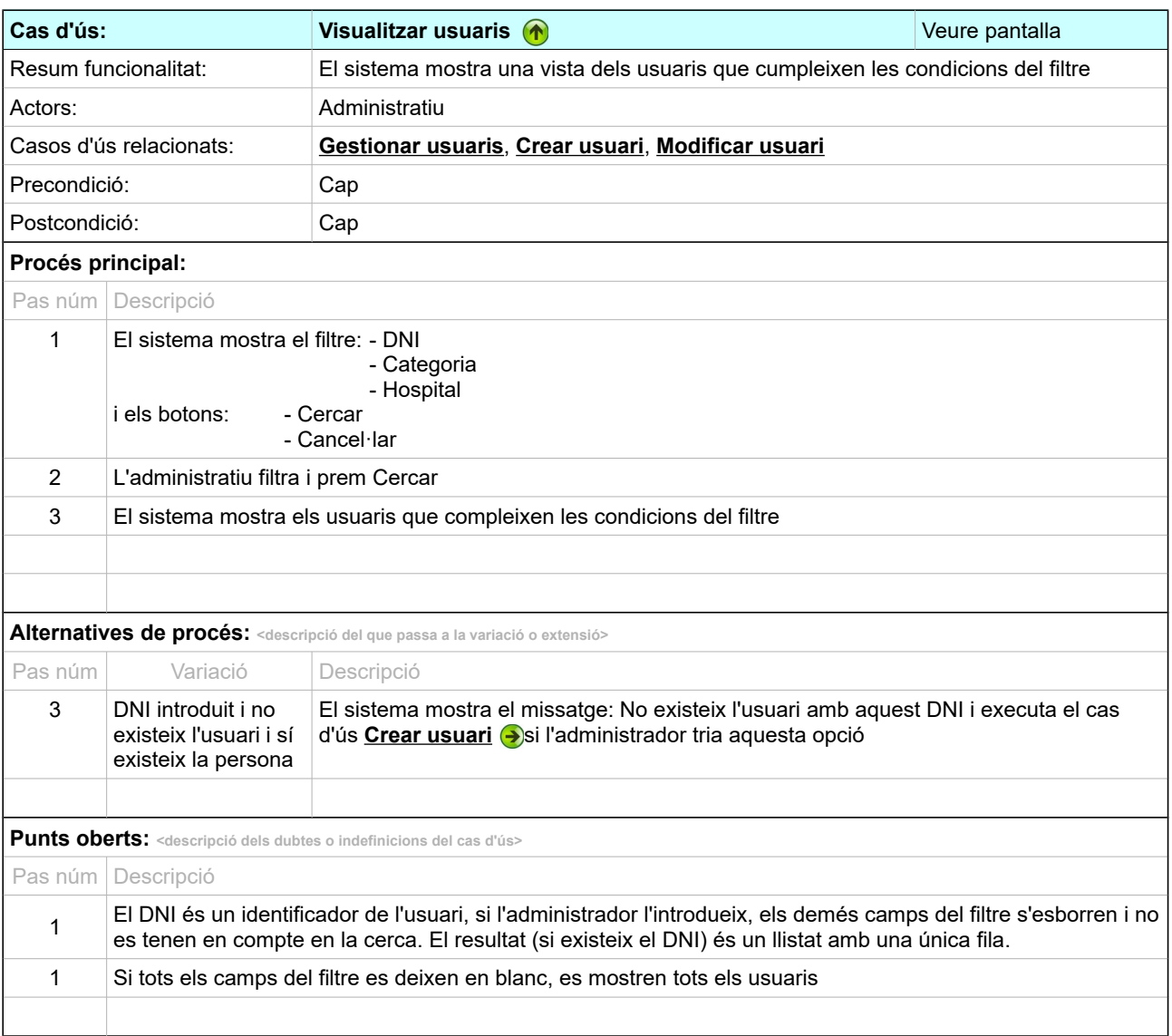

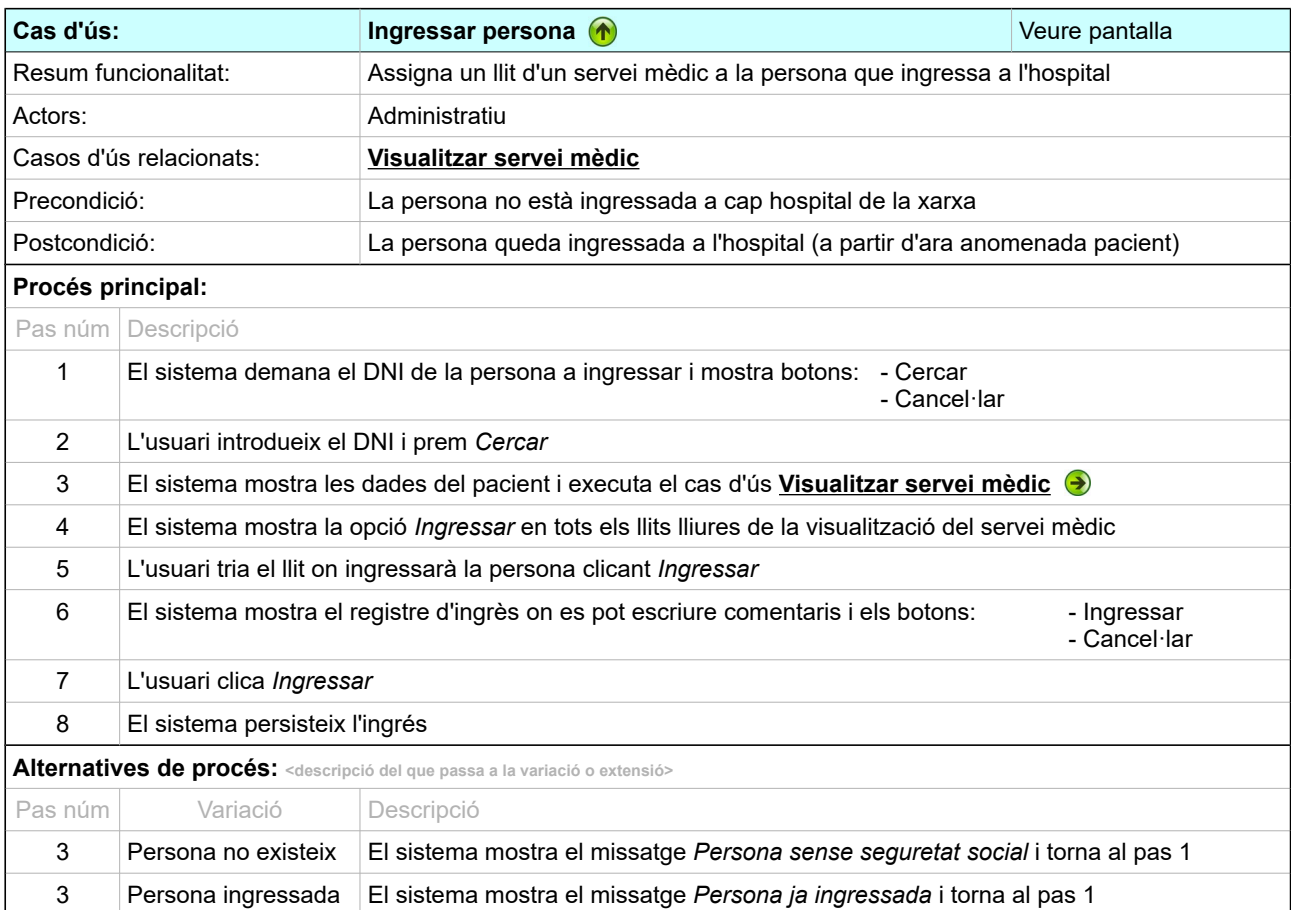

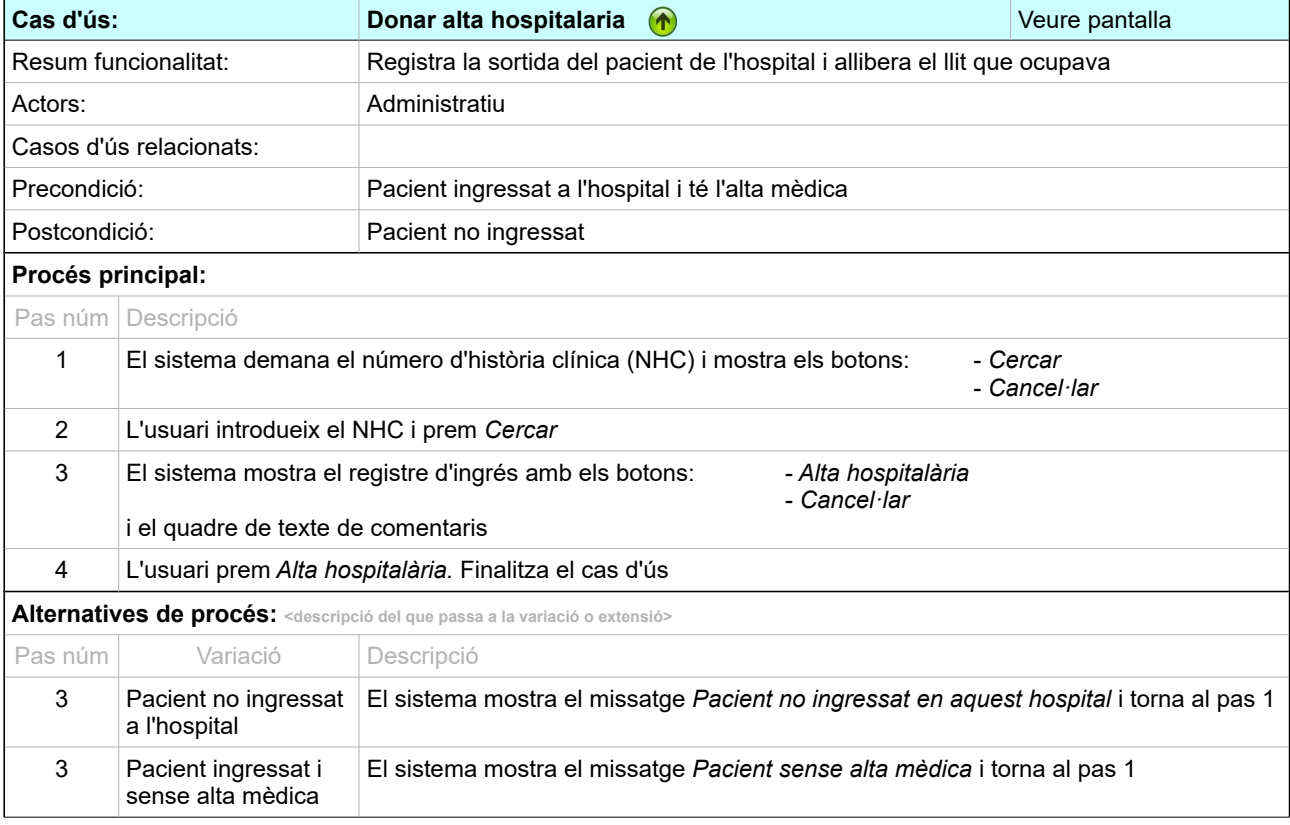

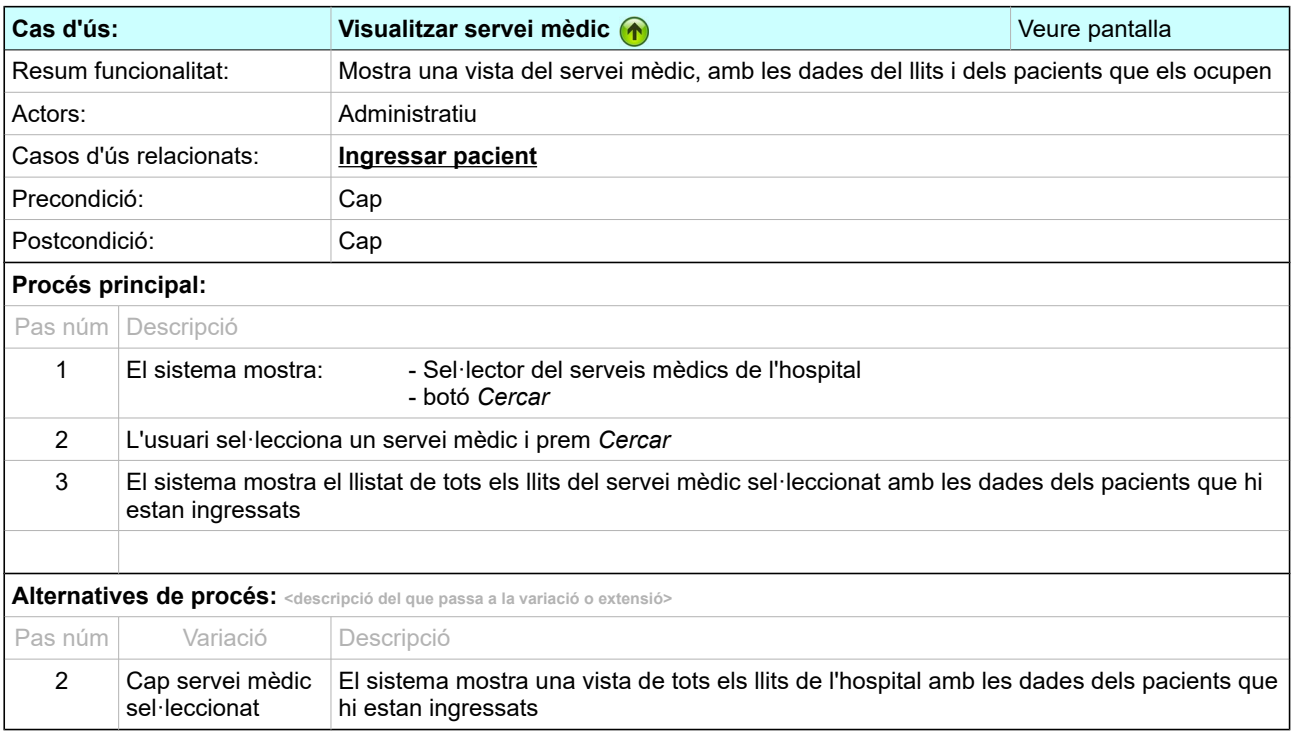

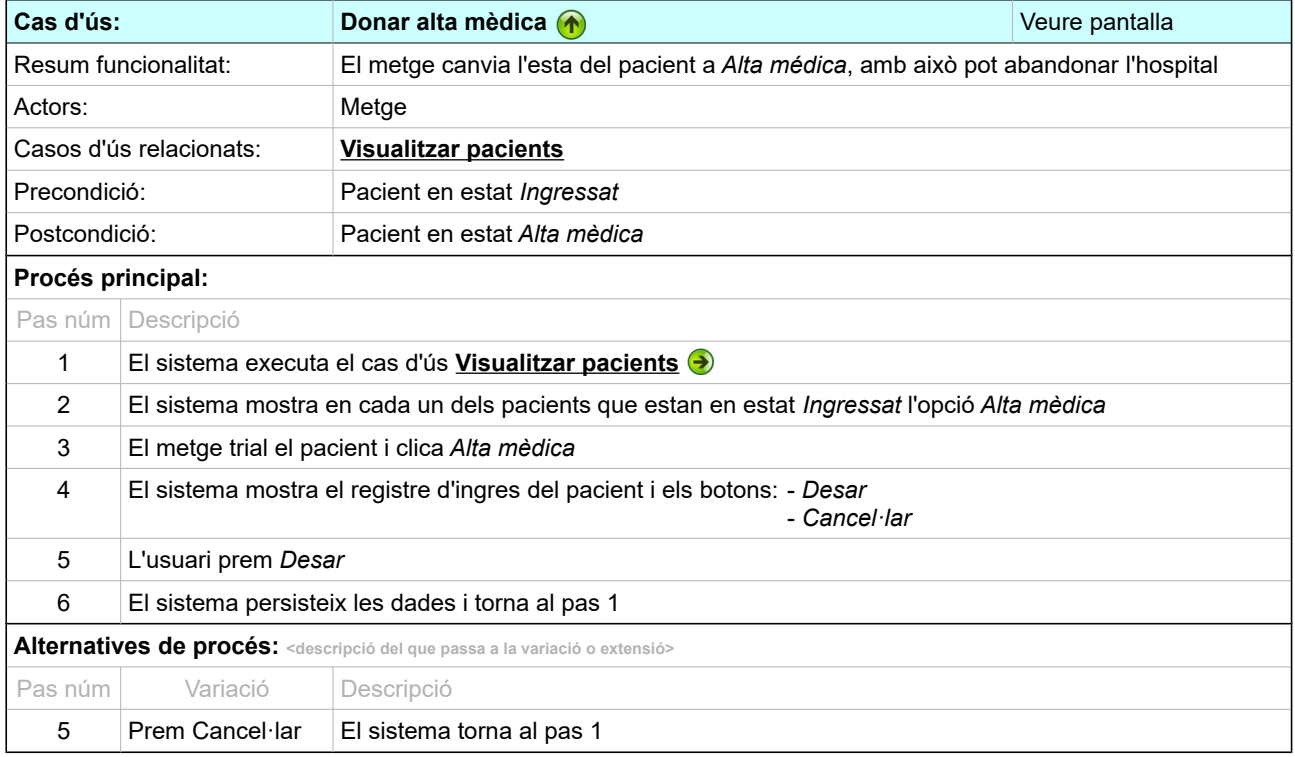

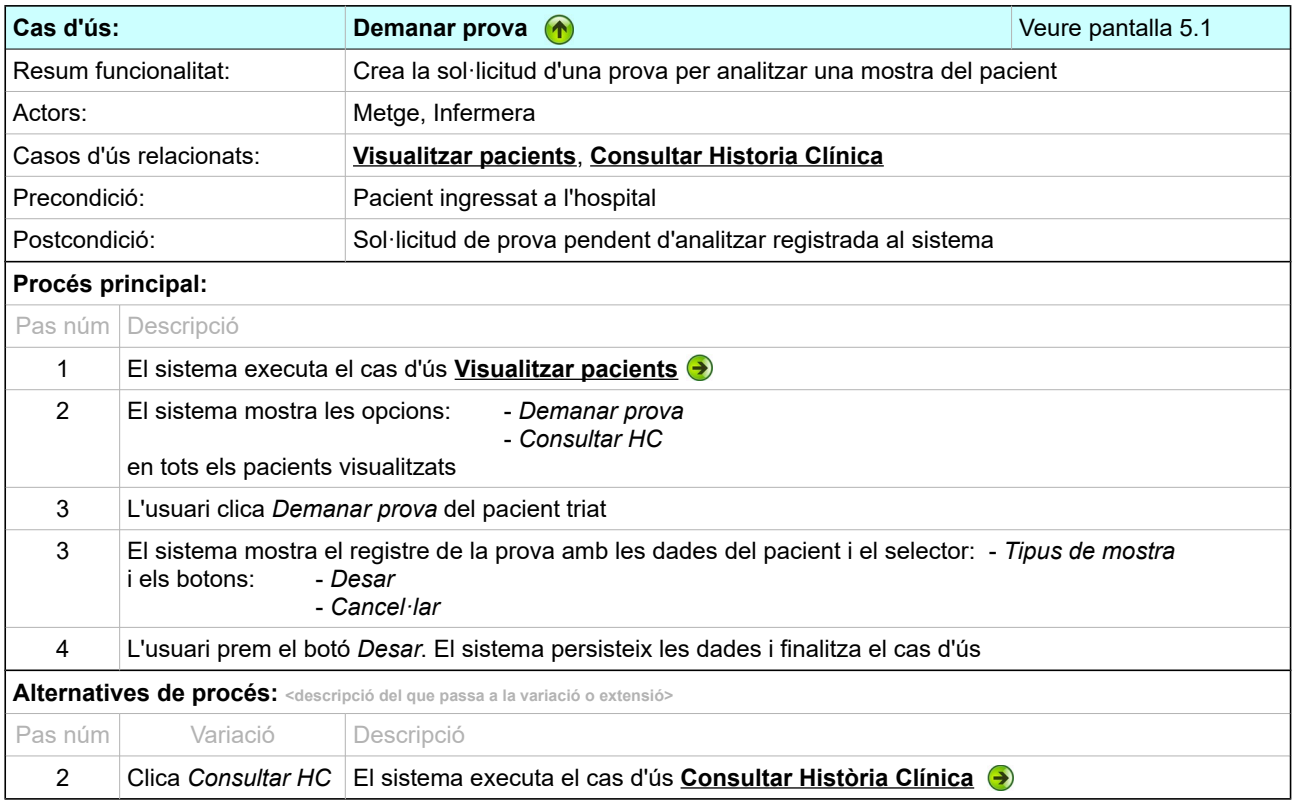

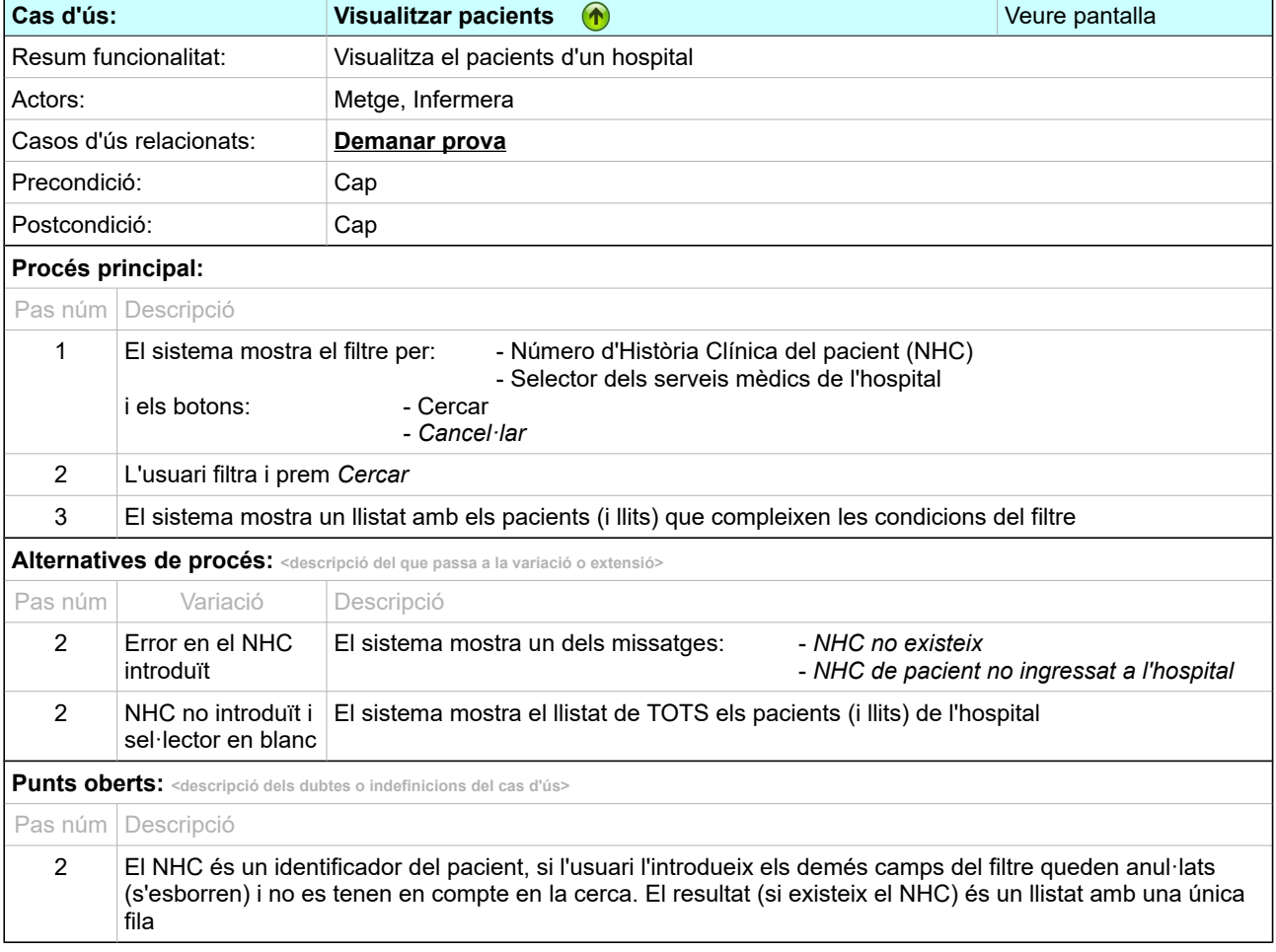

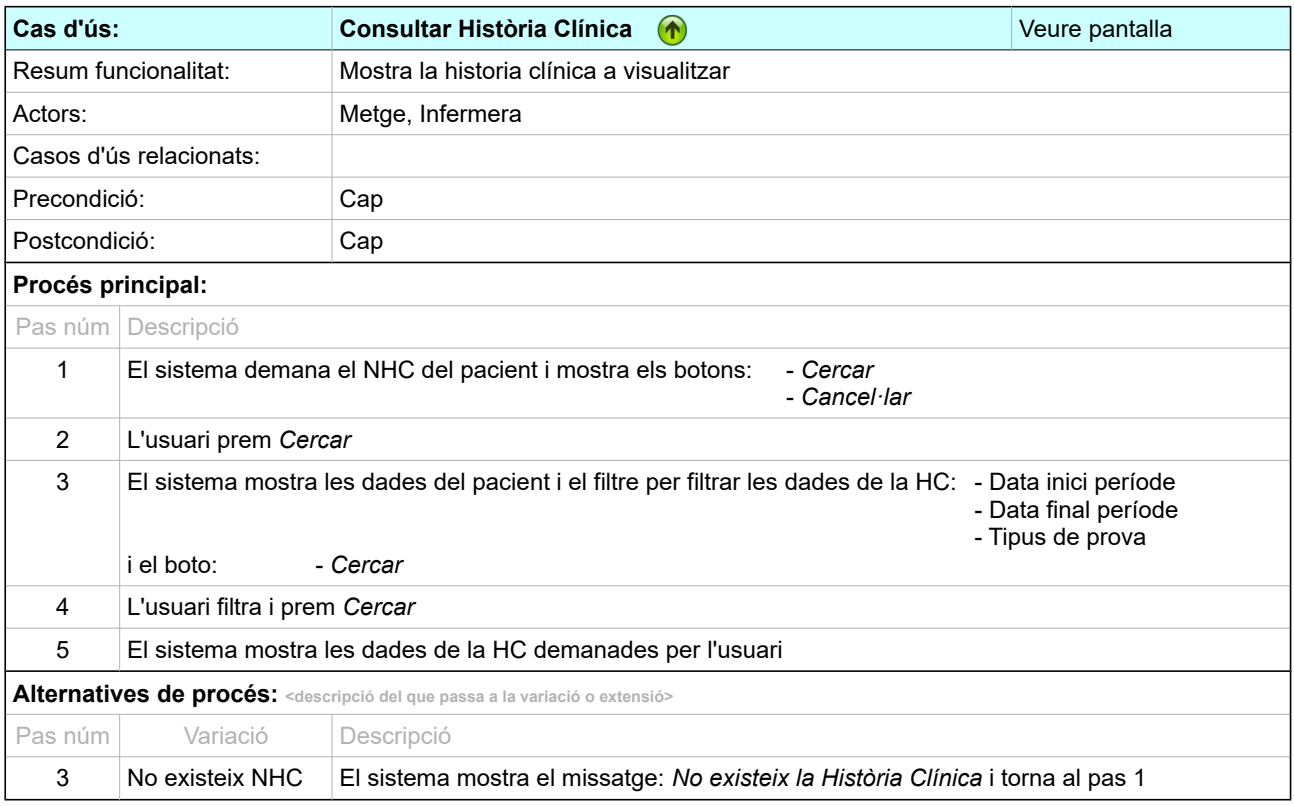

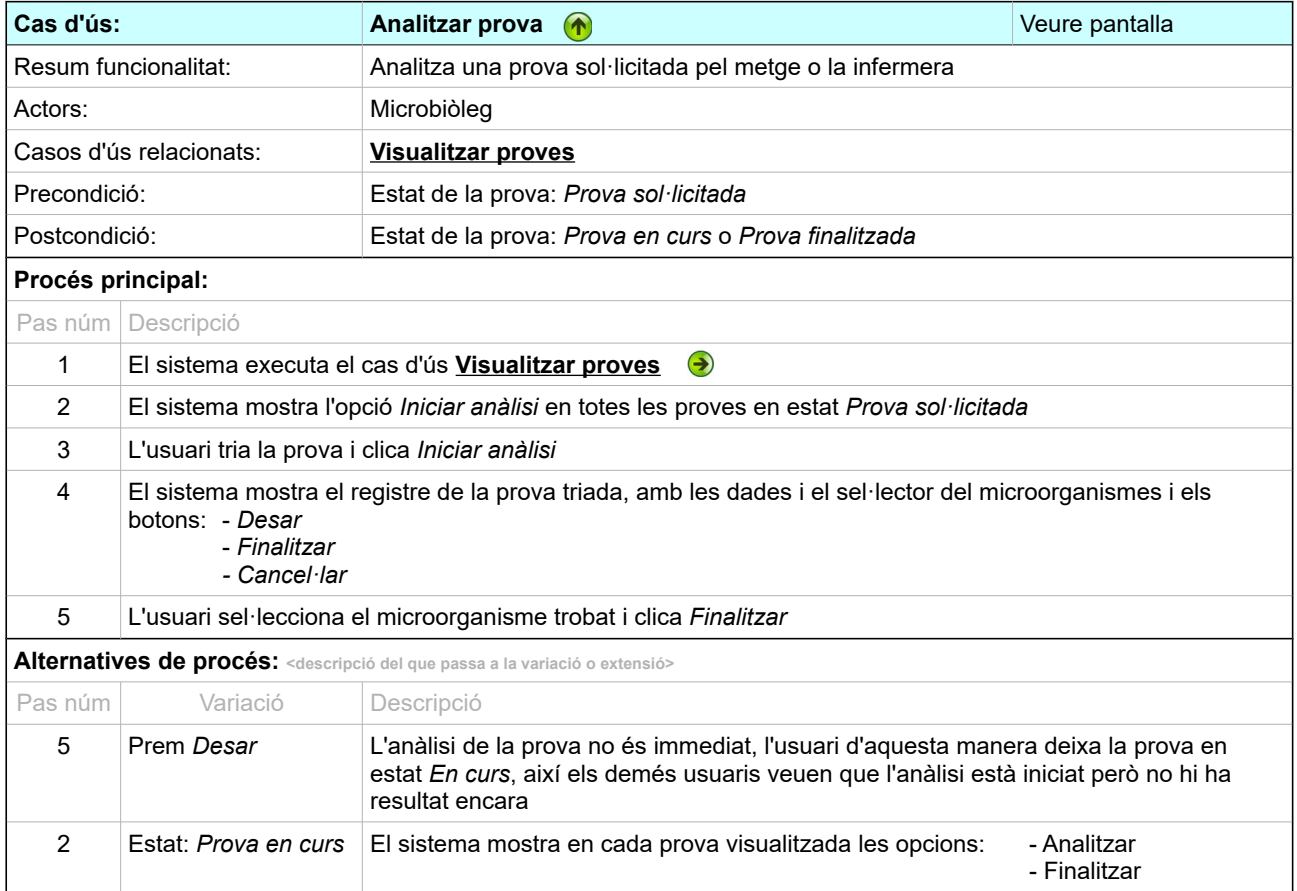

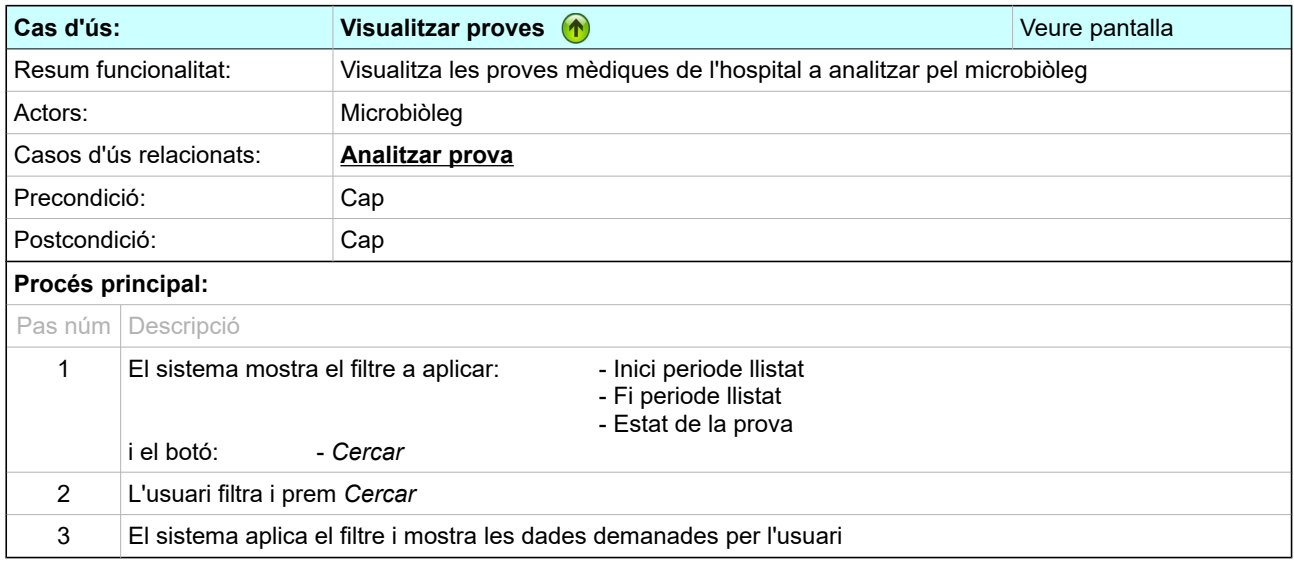

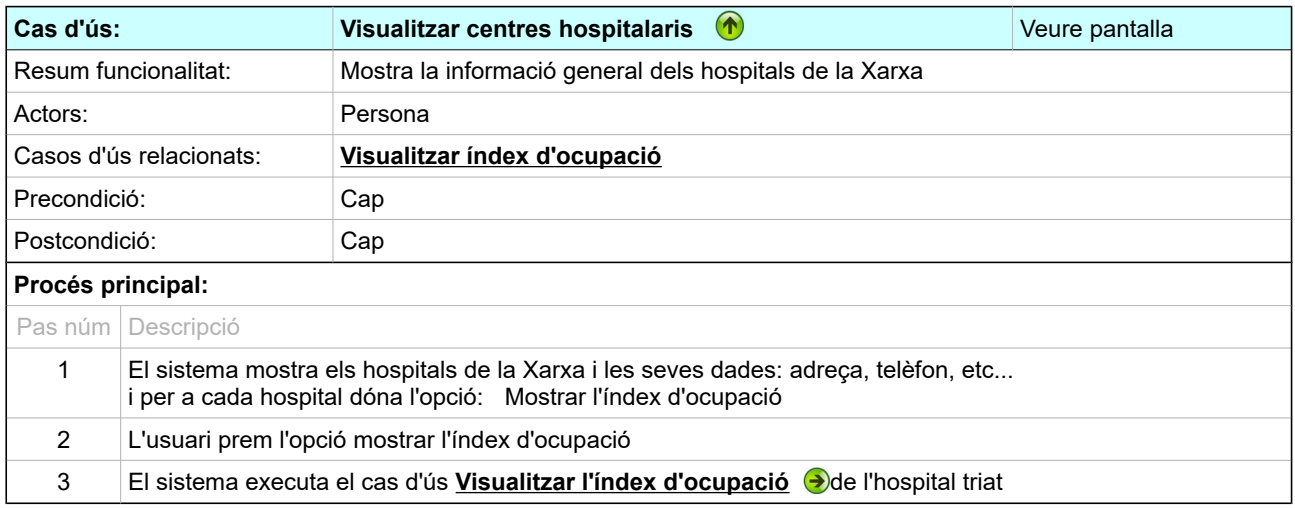

<span id="page-26-0"></span>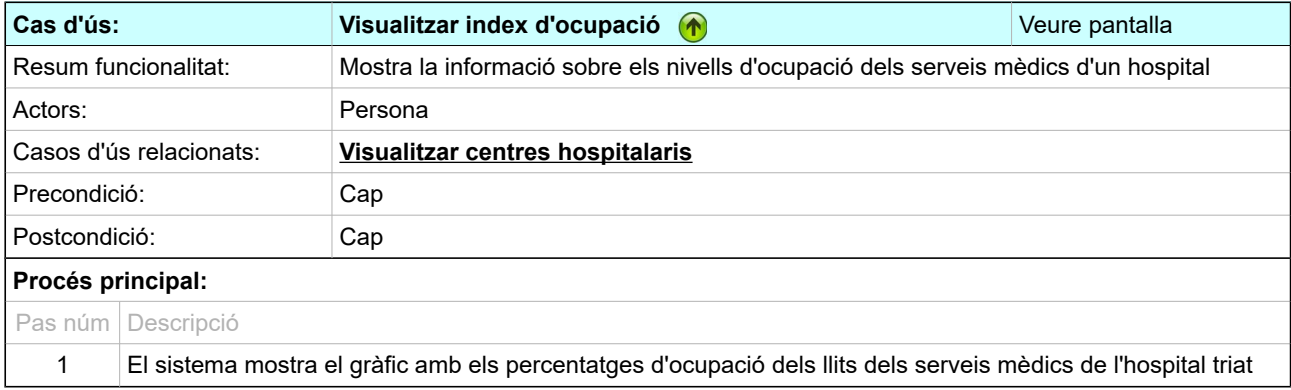

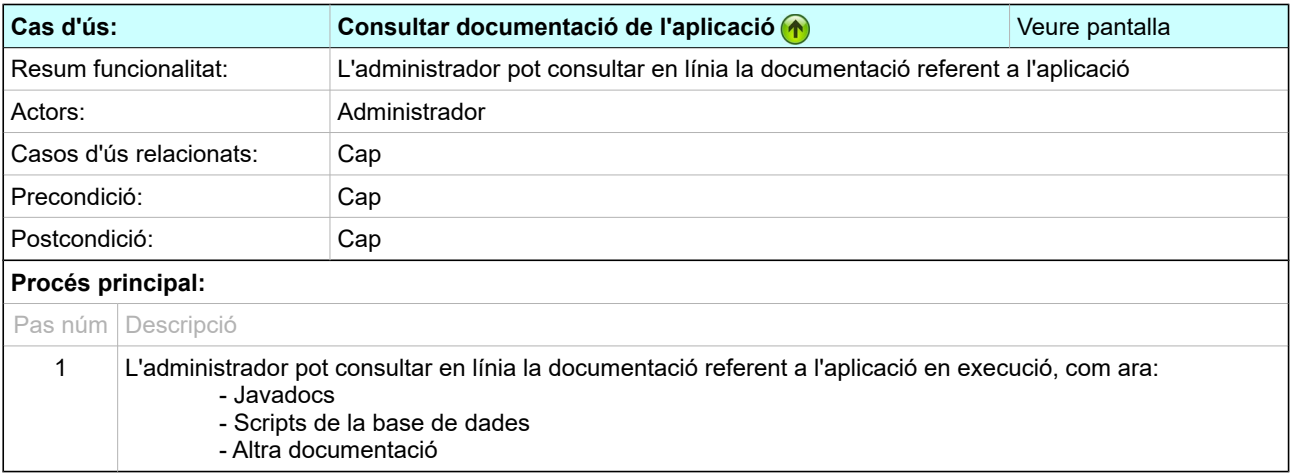

# <span id="page-28-0"></span>*3.4 Pantalles*

<span id="page-28-3"></span>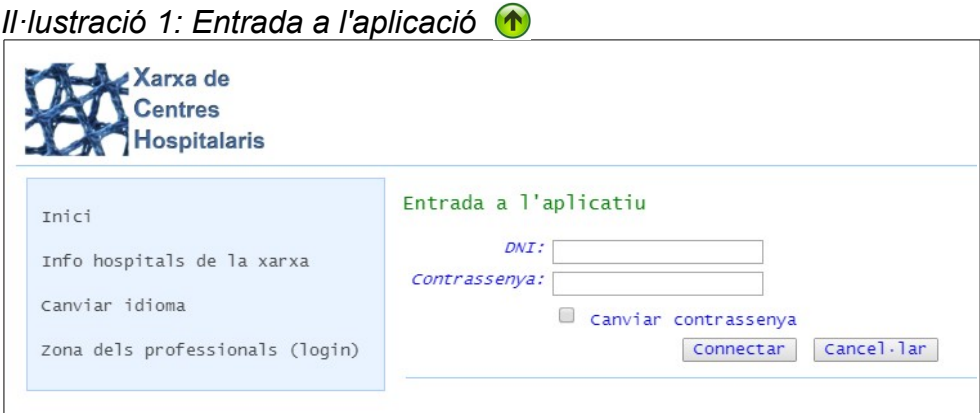

# <span id="page-28-2"></span>*Il·lustració 2: Ingressar persona*

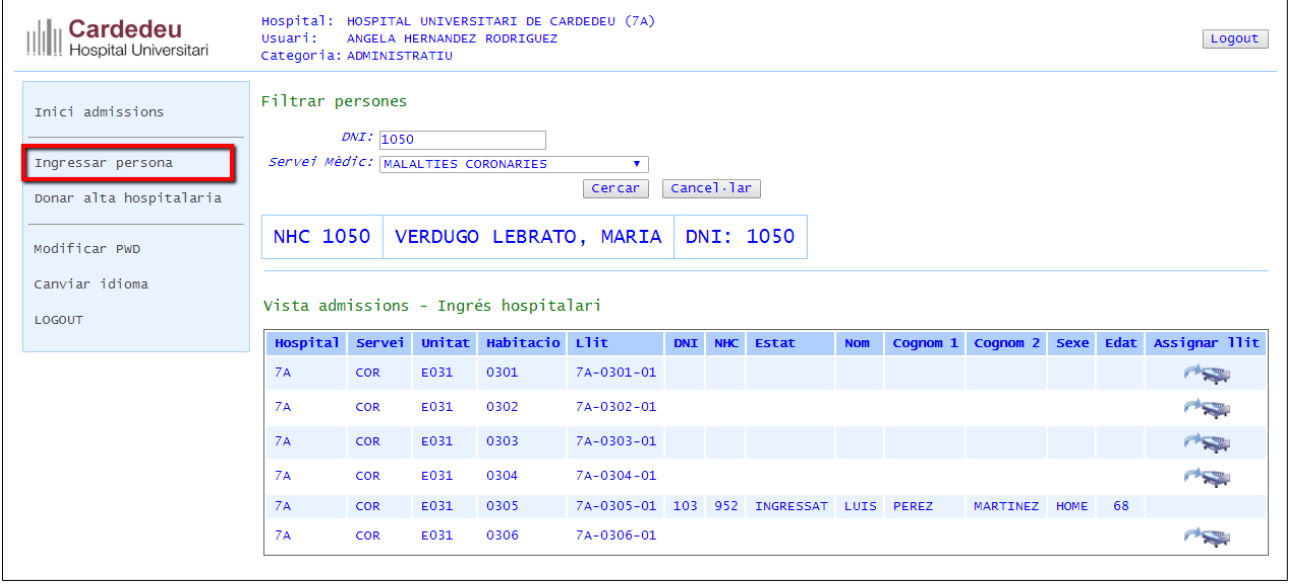

# *Il·lustració 3: Confirmar llit d'ingrés*

<span id="page-28-1"></span>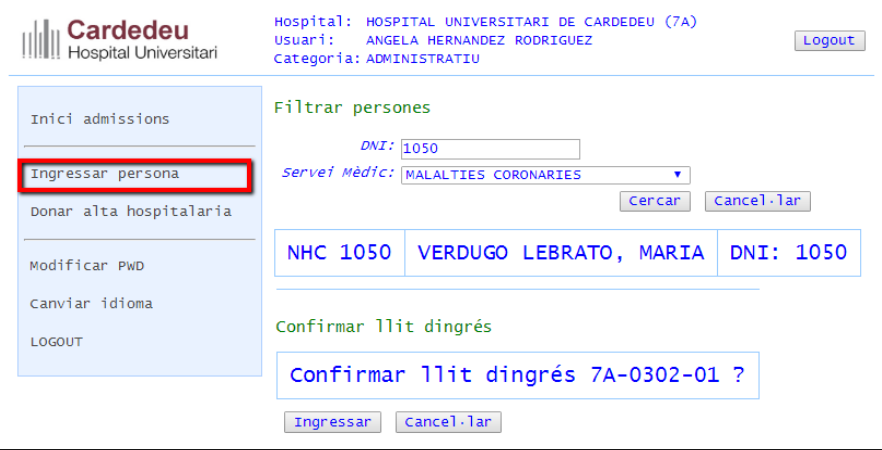

### <span id="page-29-2"></span>*Il·lustració 4: Donar alta hospitalària*

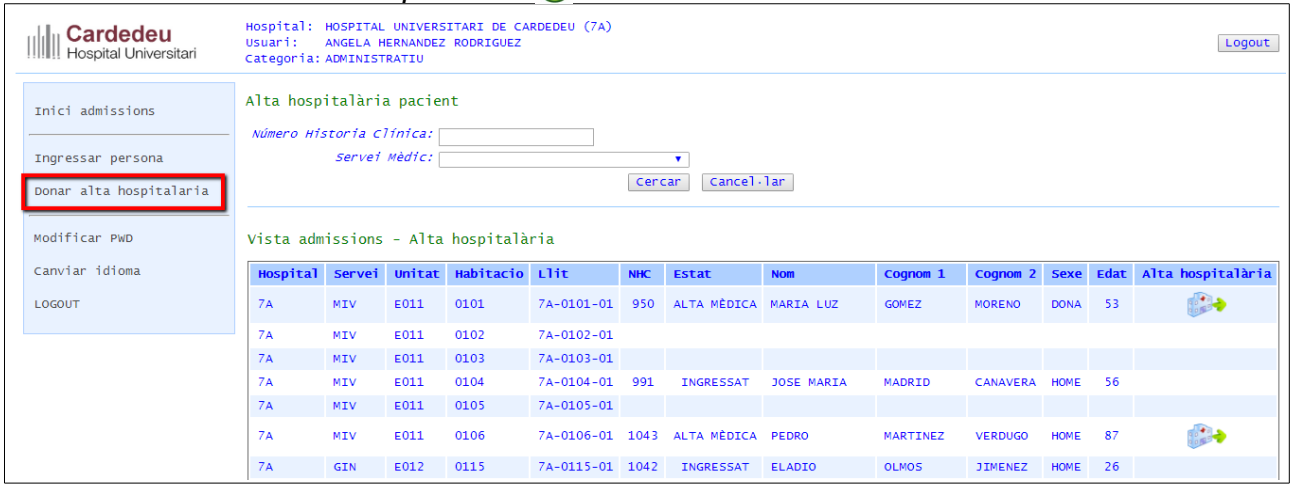

# <span id="page-29-1"></span>*Il·lustració 5: Confirmar alta hospitalària*

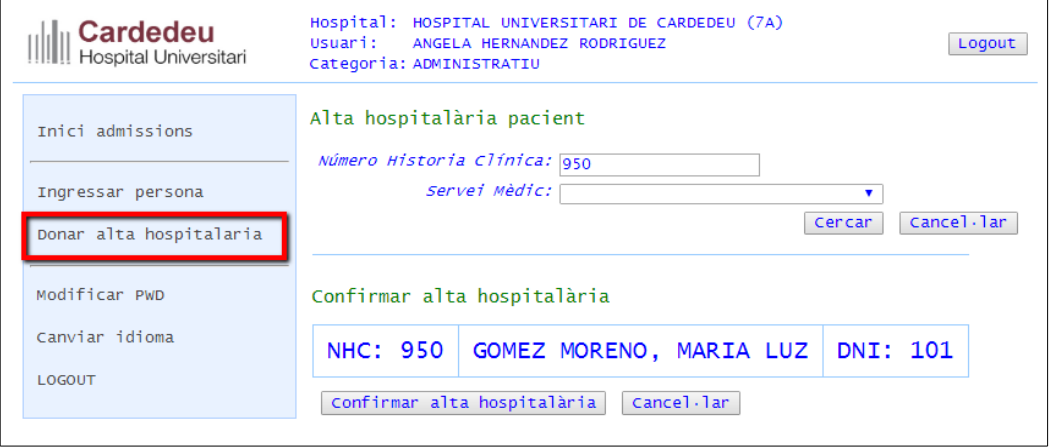

### <span id="page-29-0"></span>*Il·lustració 6: Gestió d'infermeria: demanar prova*

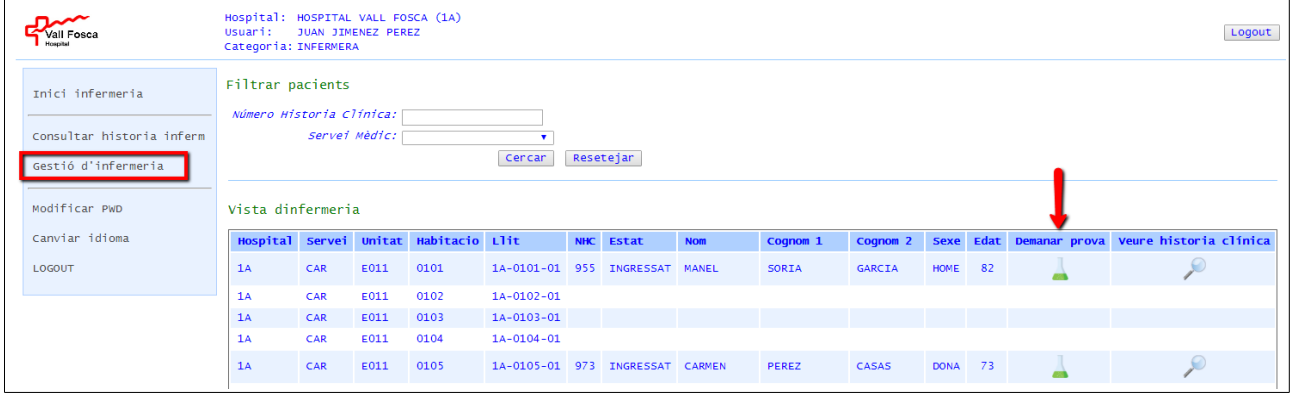

<span id="page-30-2"></span>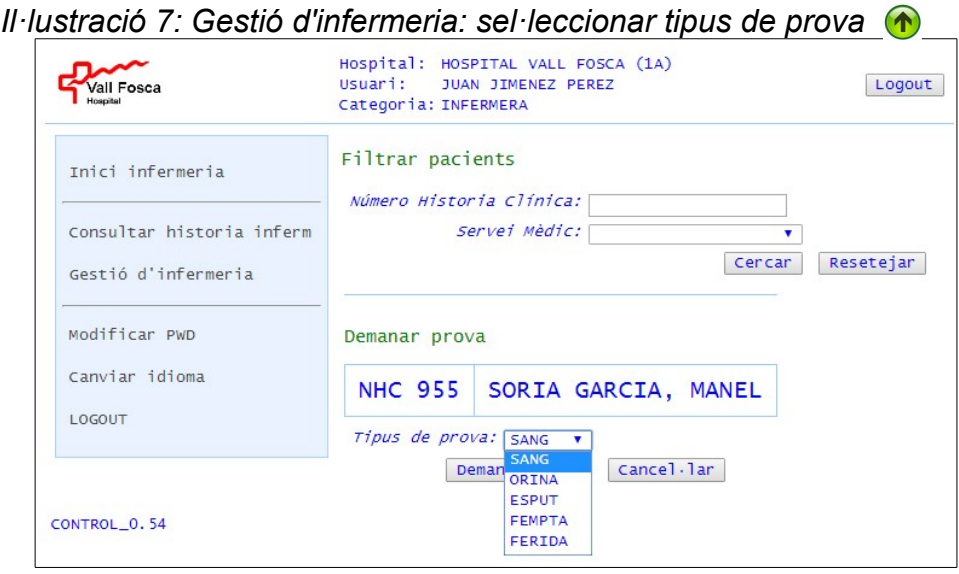

### <span id="page-30-1"></span>*Il·lustració 8: Gestió d'infermeria: veure història clínica*

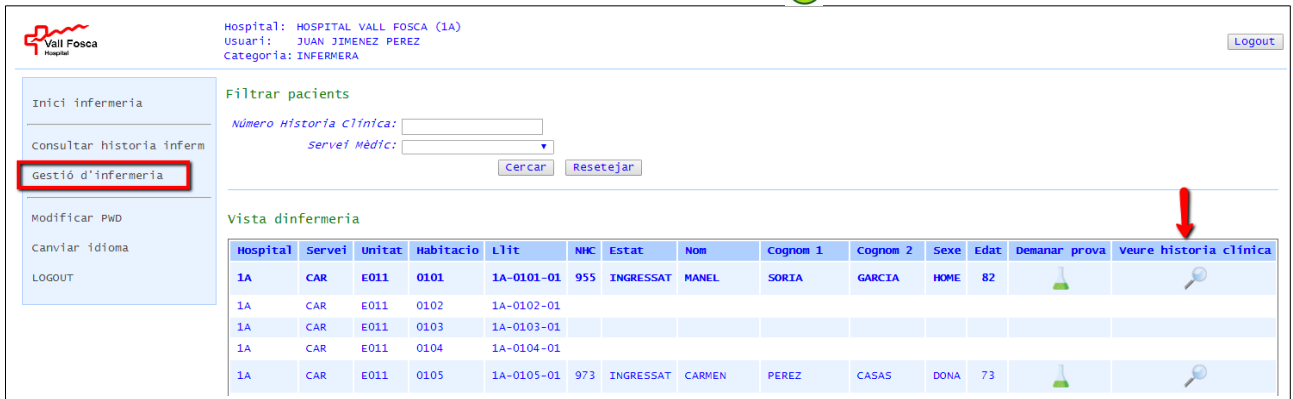

### *Il·lustració 9: Gestió d'infermeria: història clínica*

<span id="page-30-0"></span>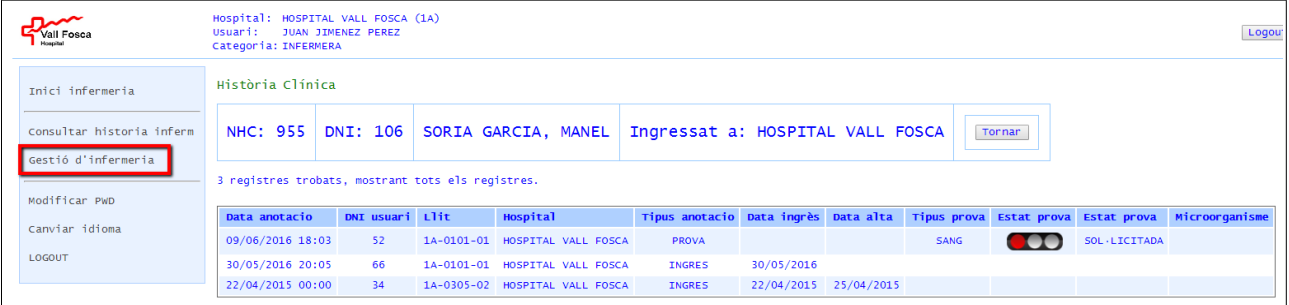

### <span id="page-31-2"></span>*Il·lustració 10: Gestio d'infermeria / mèdica: veure història clínica*

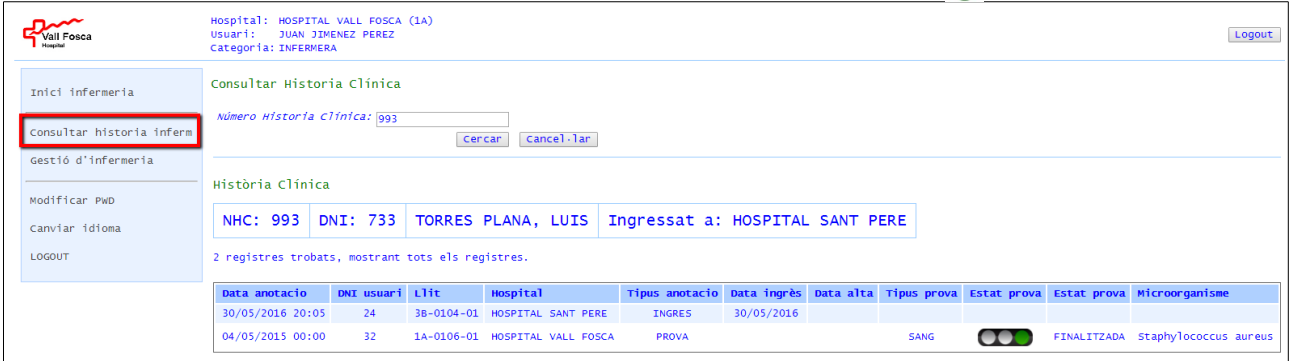

# <span id="page-31-1"></span>*Il·lustració 11: Gestió mèdica: donar alta mèdica*

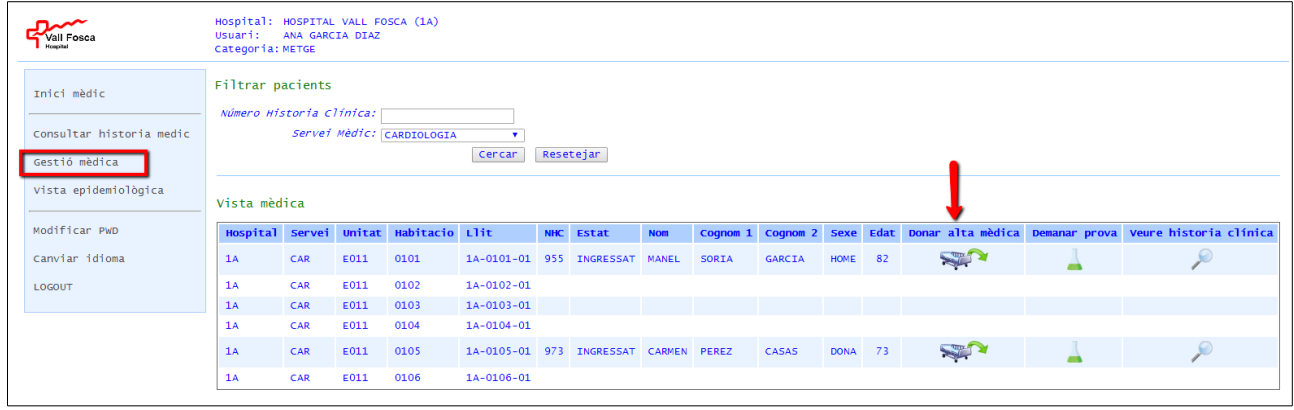

# <span id="page-31-0"></span>*Il·lustració 12: Gestió mèdica: confirmar alta mèdica*

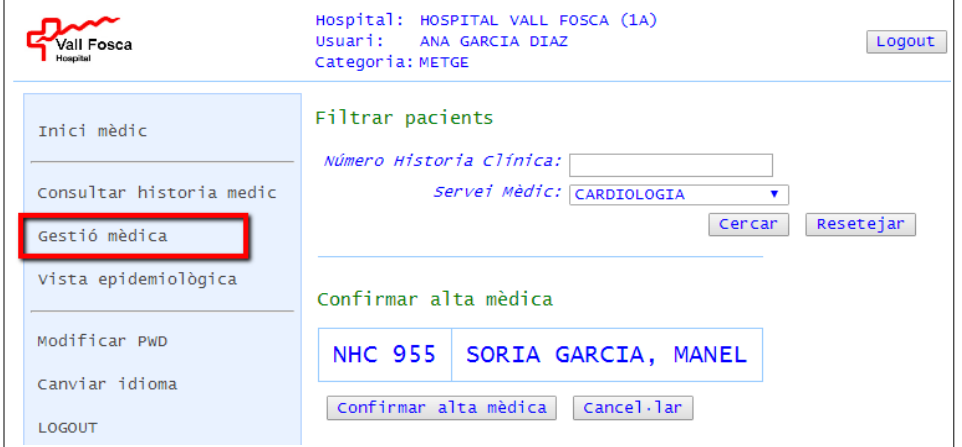

<span id="page-32-1"></span>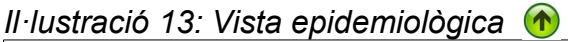

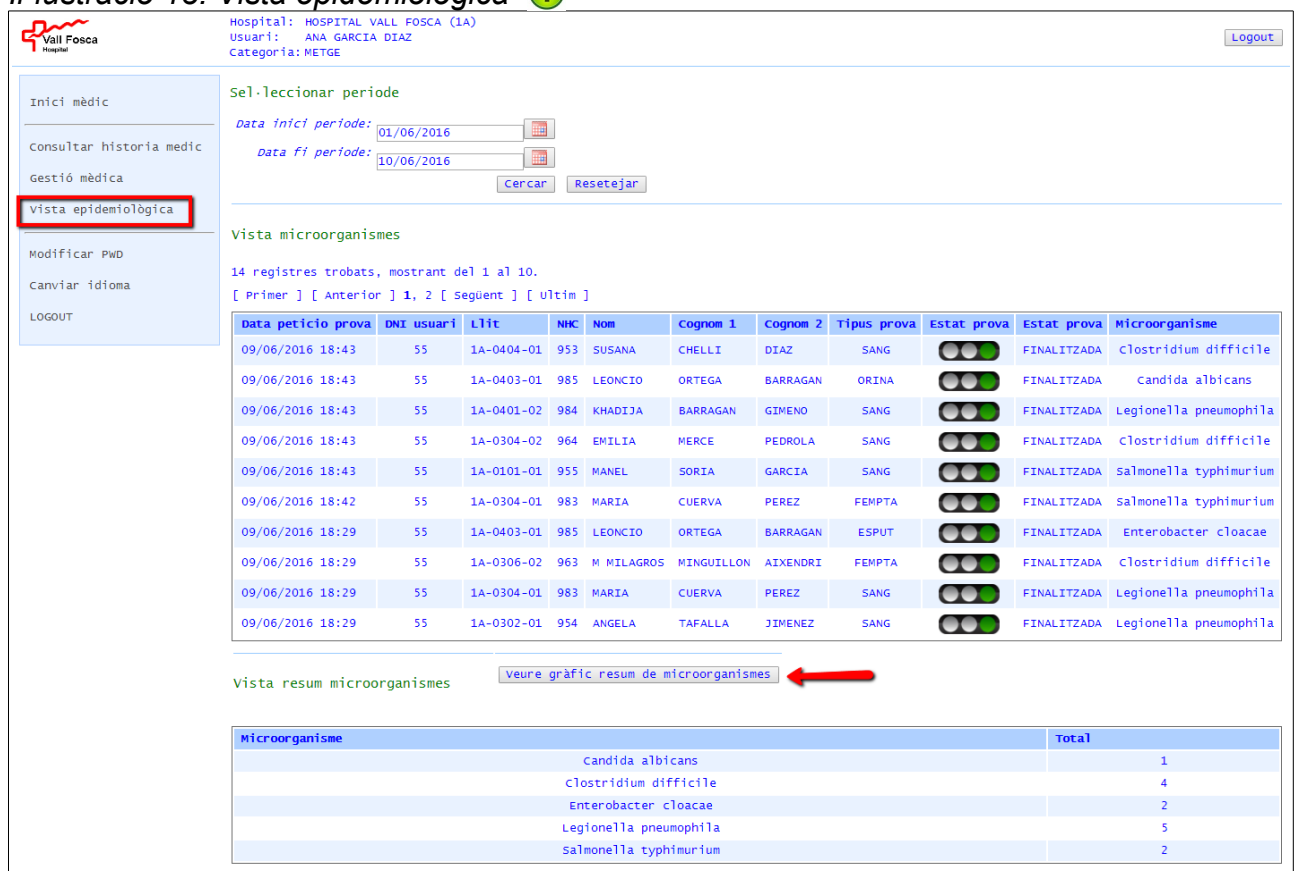

<span id="page-32-0"></span>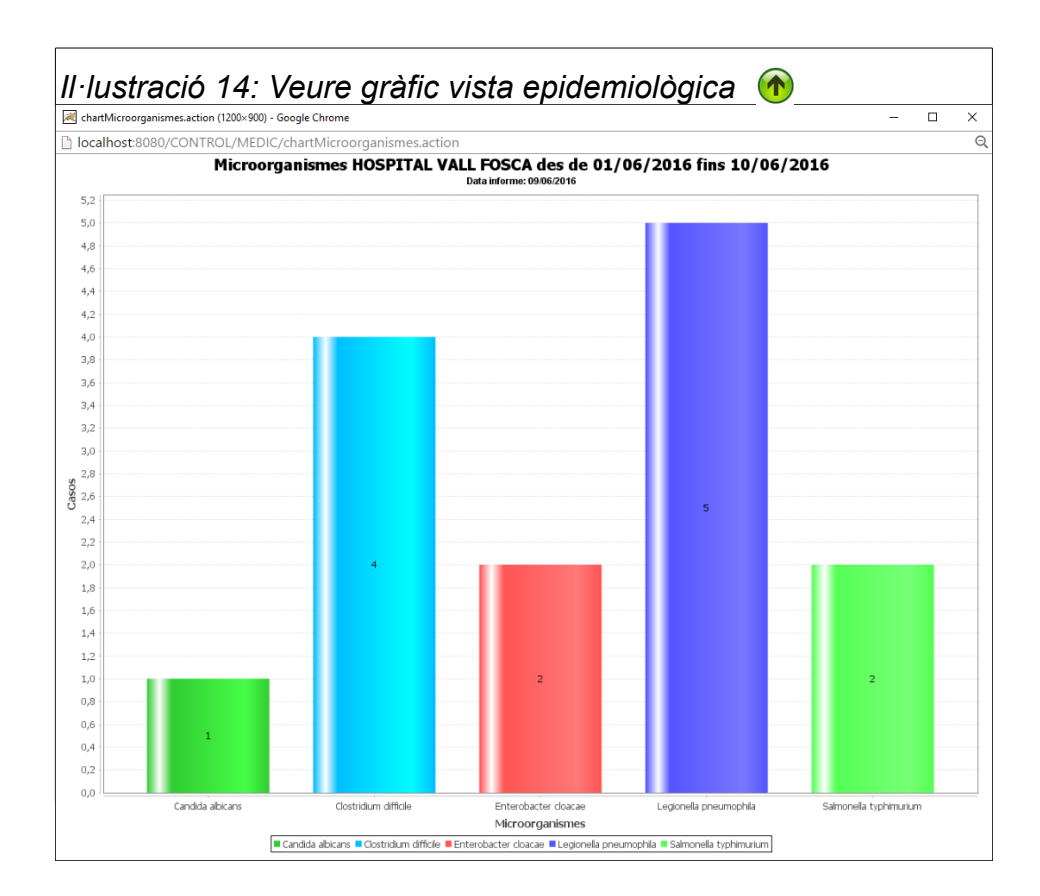

### <span id="page-33-2"></span>*Il·lustració 15: Gestió microbiològica: confirmar recepció prova* **(19)<br>
<b>Primet de su** sus de l'altresse de la provisió de la provisió de la provisió de la provisió de la provisió de la provisió de la provisió de la prov **CANTIFOSCA** Logout Filtrar proves Inici microbiologia Periode sol·licitud inici :  $\blacksquare$ |<br>|<br>| Gestió microbiològica | Periode sol·licitud fi:  $\blacksquare$ O ocultar proves finalitzade Modificar PWD  $\boxed{2}$  ocultar proves > 2 setman Canviar idioma Cercar Resetejar  $1.06011$ Vista microbiología 8 registres trobats, mostrant tots els registres. Data peticio prova DNI usuari Llit MHC Nom cognom 1 cognom 2 Tipus prova Estat prova Estat prova Micro cio prova Analitzar prova  $\overline{b}$ 09/06/2016 18:29 55 1A-0403-01 985 LEONCIO ORTEGA BARRAGAN ESPUT SOL·LICITADA 09/06/2016 18:29 1A-0306-02 963 M MILAGROS MINGUILLON AIXENDRI  $55<sup>o</sup>$ FEMPTA  $\bullet$ EN ANALISI ₹ 09/06/2016 18:29 55 1A-0304-01 983 MARIA CUERVA SOL·LICITADA b PEREZ SANG 09/06/2016 18:29  $55<sup>2</sup>$ 1A-0302-01 954 ANGELA TAFALLA **JIMENEZ**  $\mathbf{U}$ **SOL** · LICITADA  $\overline{b}$ SANG 09/06/2016 18:29 55 1A-0101-01 955 MANEL SORIA GARCIA SANG **COO** EN ANALISE ♦

 $\Gamma$ 

<span id="page-33-1"></span>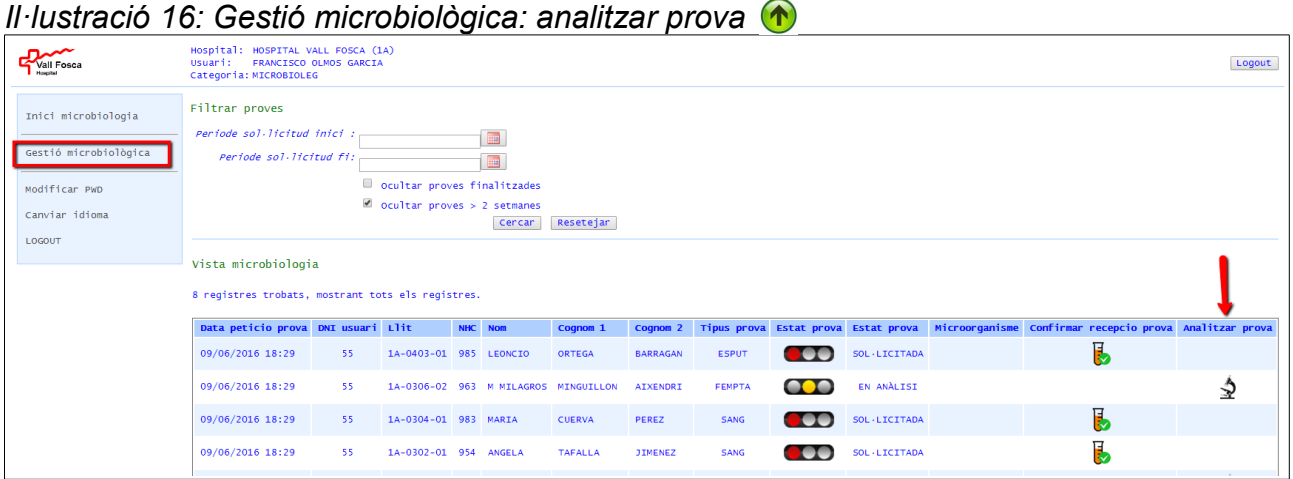

<span id="page-33-0"></span>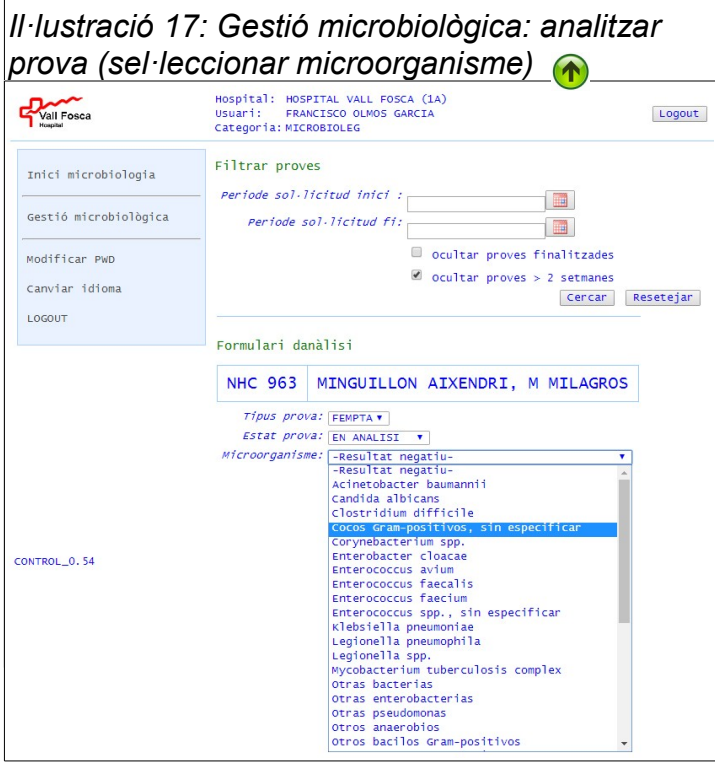

<span id="page-34-2"></span>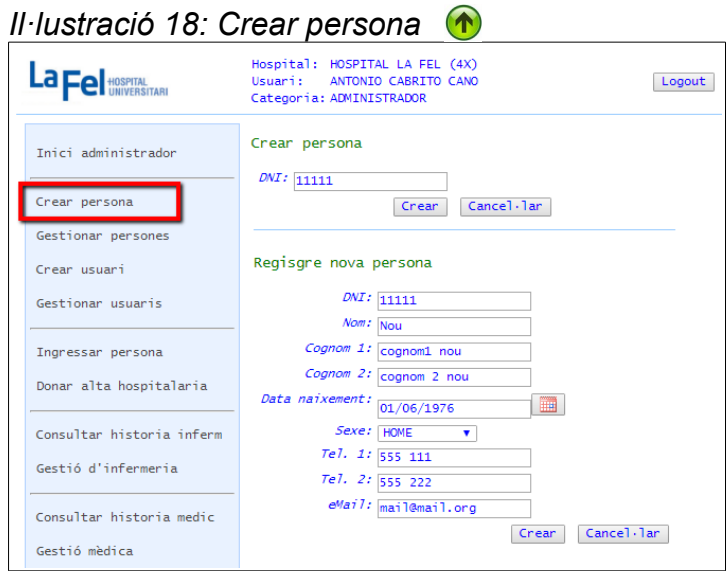

# *Il·lustració 19: Gestionar persones*

<span id="page-34-1"></span>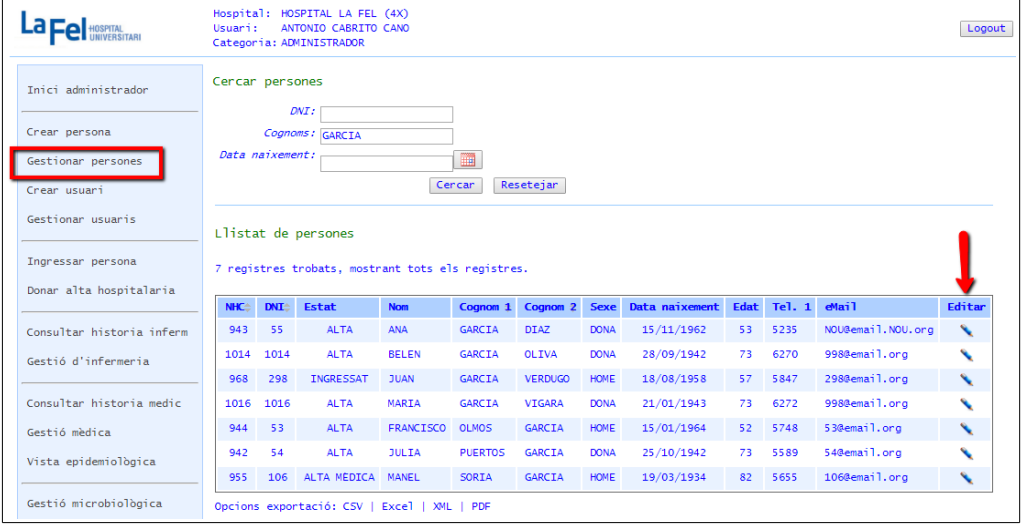

<span id="page-34-0"></span>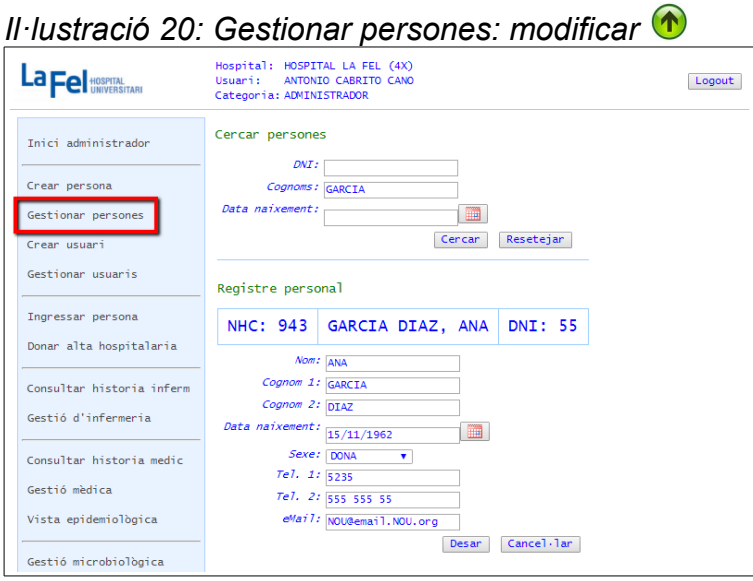

<span id="page-35-2"></span>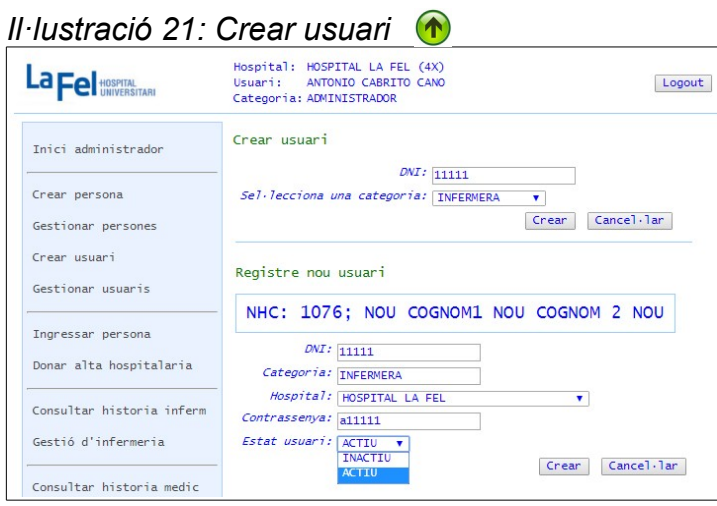

# <span id="page-35-1"></span>*Il·lustració 22: Gestionar usuaris: desactivar accés a l'aplicació*

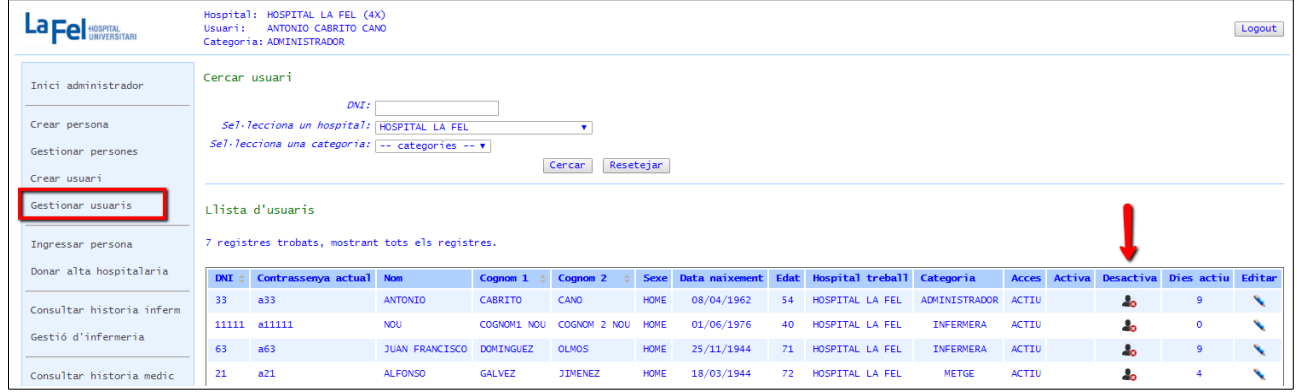

# <span id="page-35-0"></span>*Il·lustració 23: Gestionar usuaris: activar accés a l'aplicació*

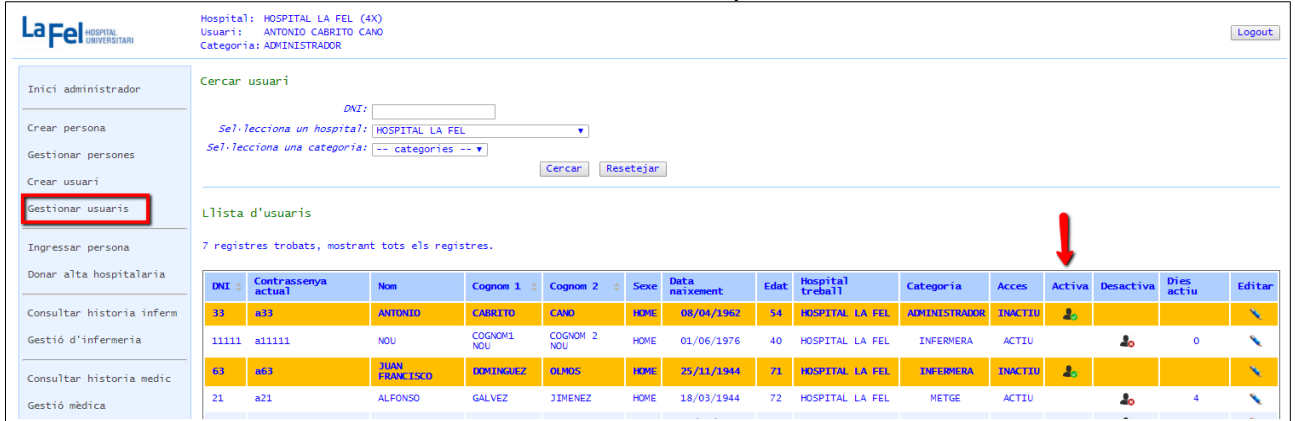

<span id="page-36-2"></span>*Il·lustració 24: Gestionar usuaris: modificar usuari (pwd, trasllat, activa/desactiva)* 

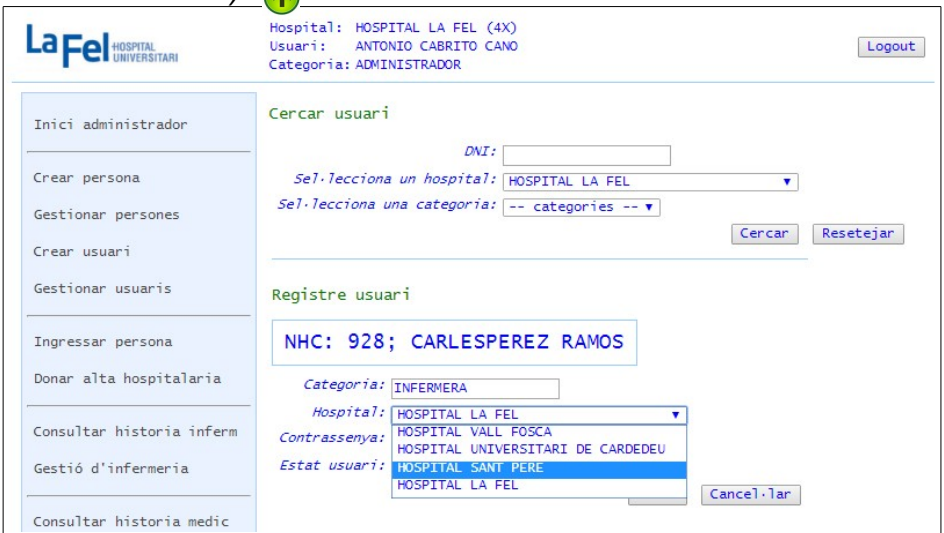

<span id="page-36-1"></span>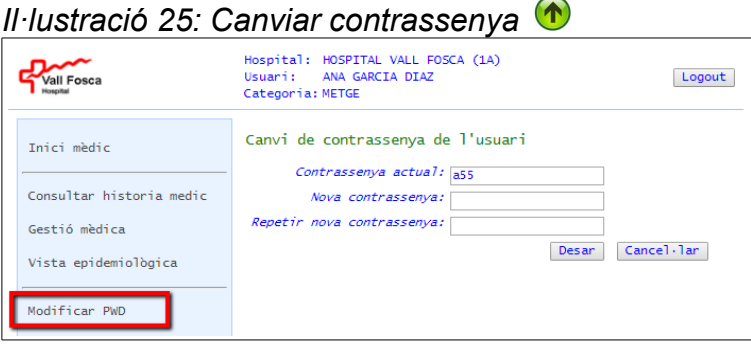

<span id="page-36-0"></span>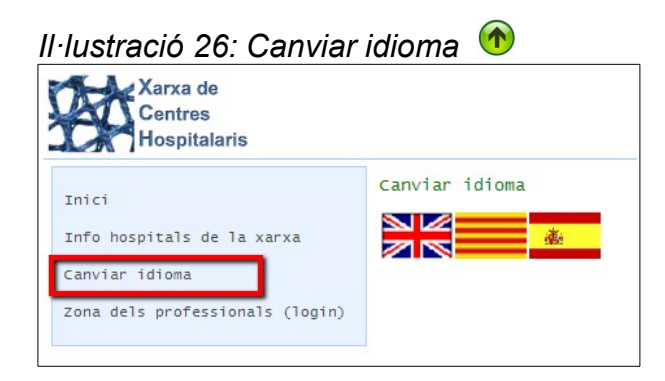

<span id="page-37-1"></span>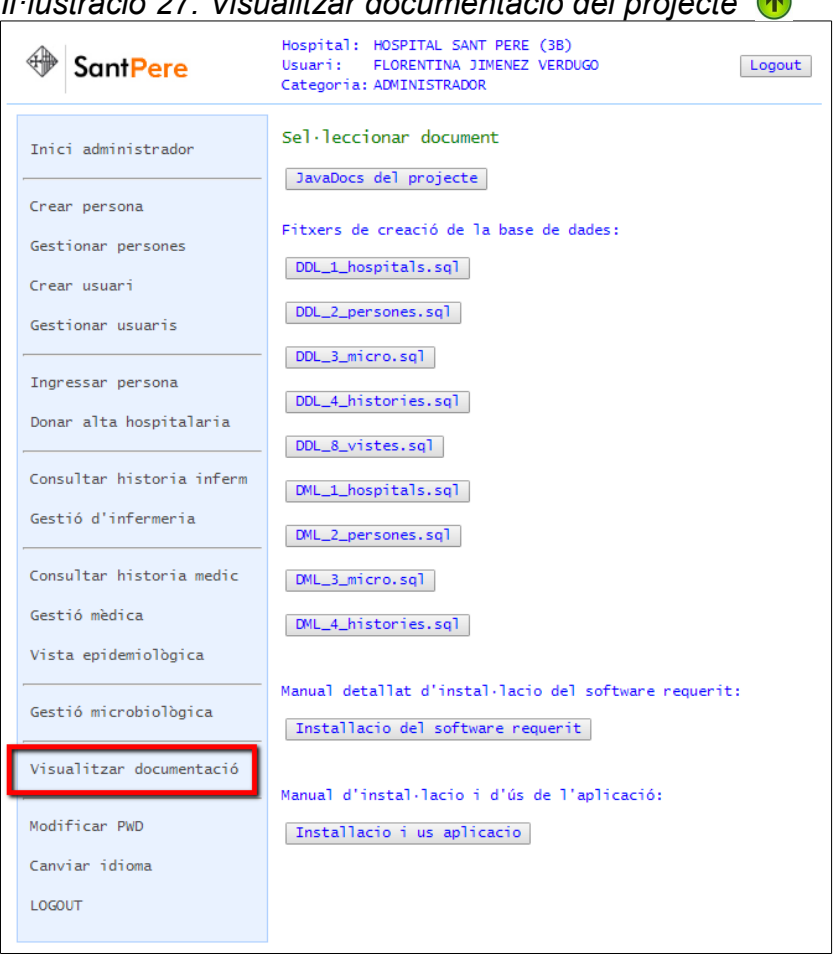

### *Il·lustració 27: Visualitzar documentació del projecte*

### <span id="page-37-0"></span>*Il·lustració 28: Informació dels hospitals de la xarxa*

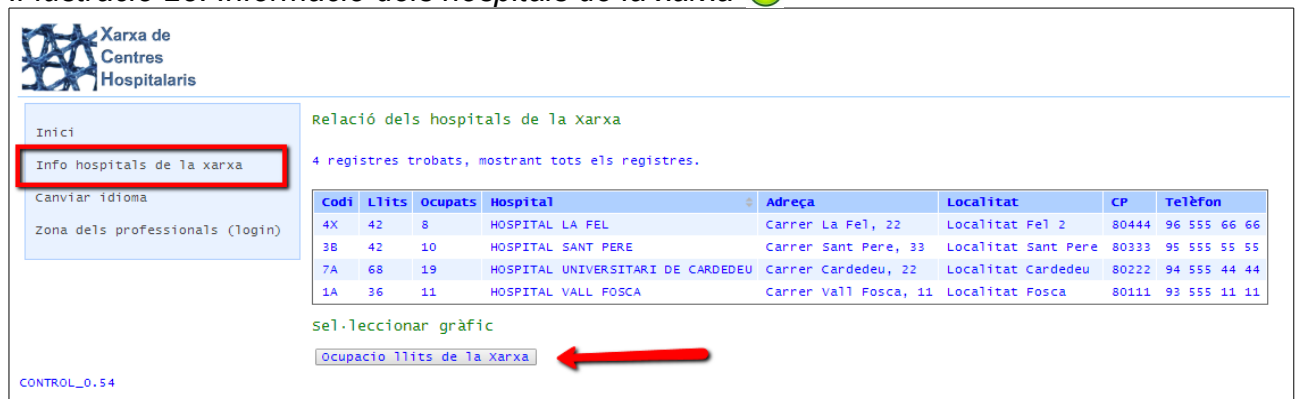

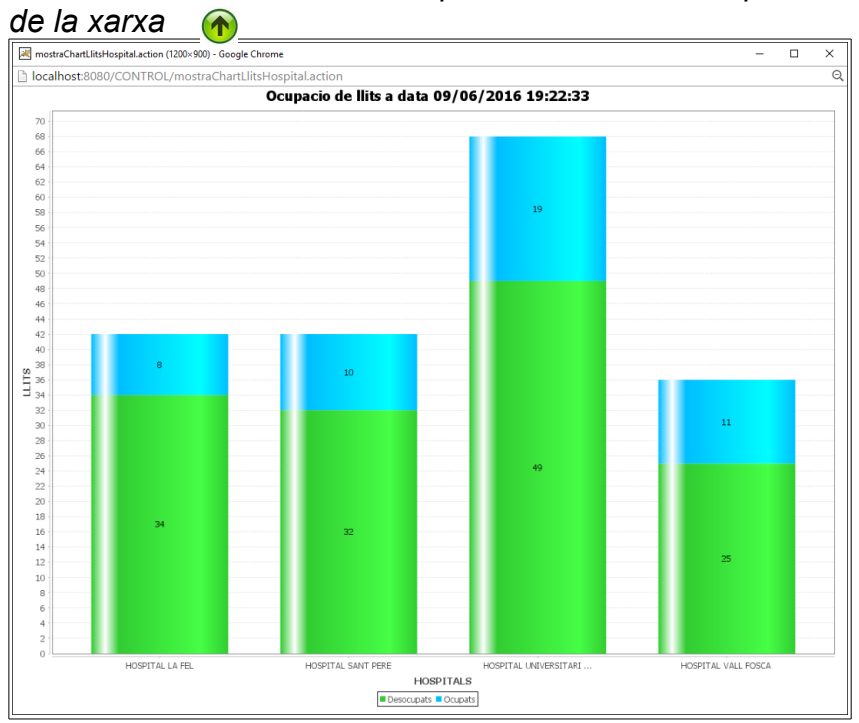

# <span id="page-38-1"></span>*Il·lustració 29: Gràfic de la ocupació de llits dels hospitals*

<span id="page-38-0"></span>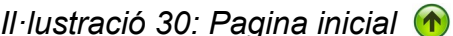

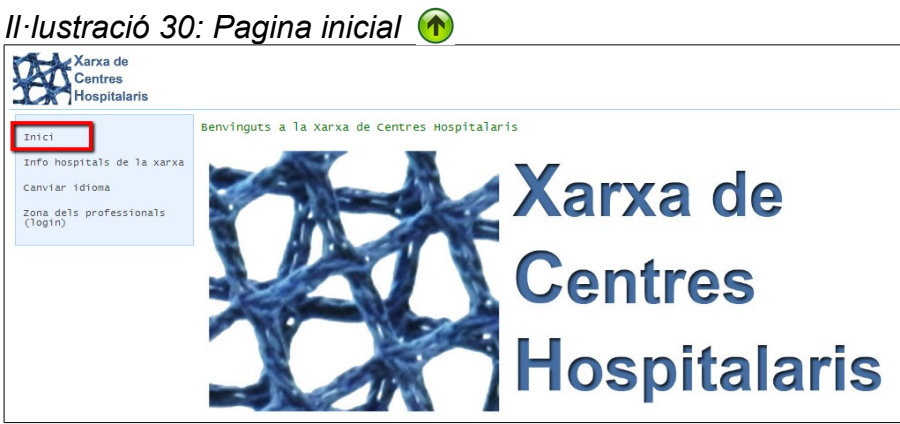

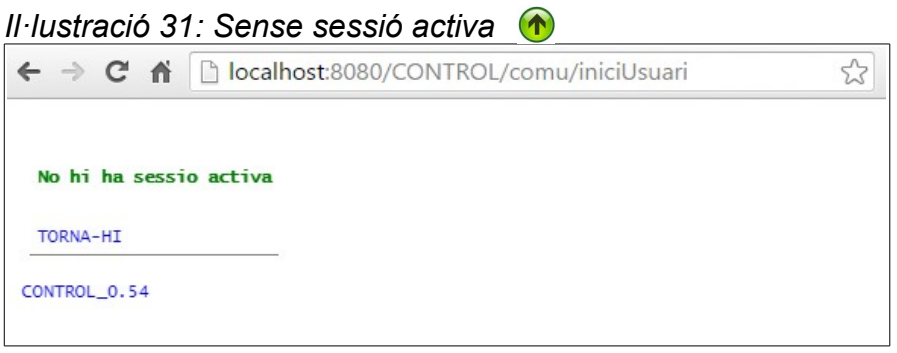

# <span id="page-40-1"></span>**4 Disseny**

# <span id="page-40-0"></span>*4.1 Diagrama de classes*

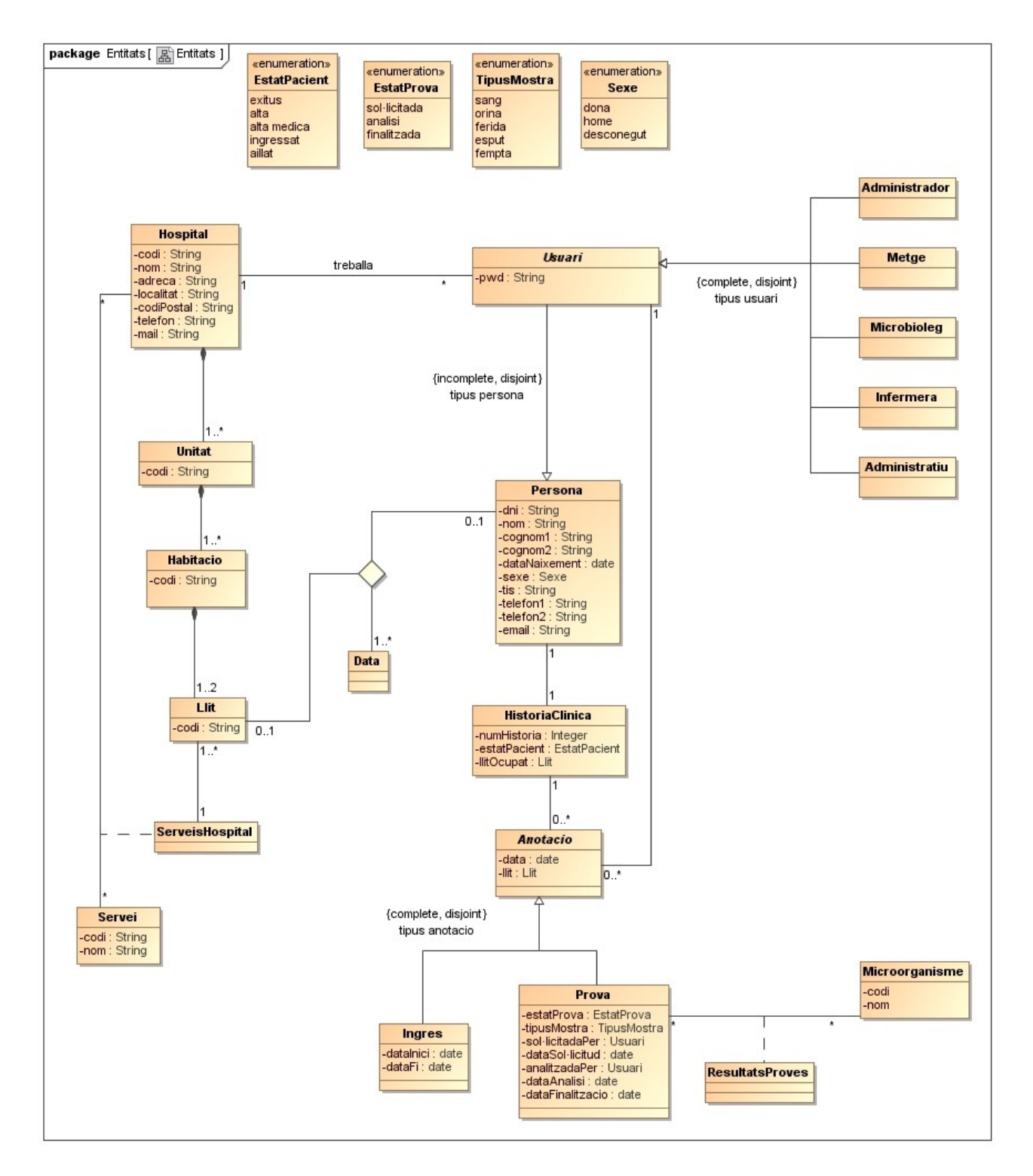

# <span id="page-41-0"></span>*4.2 Disseny relacional de la base de dades*

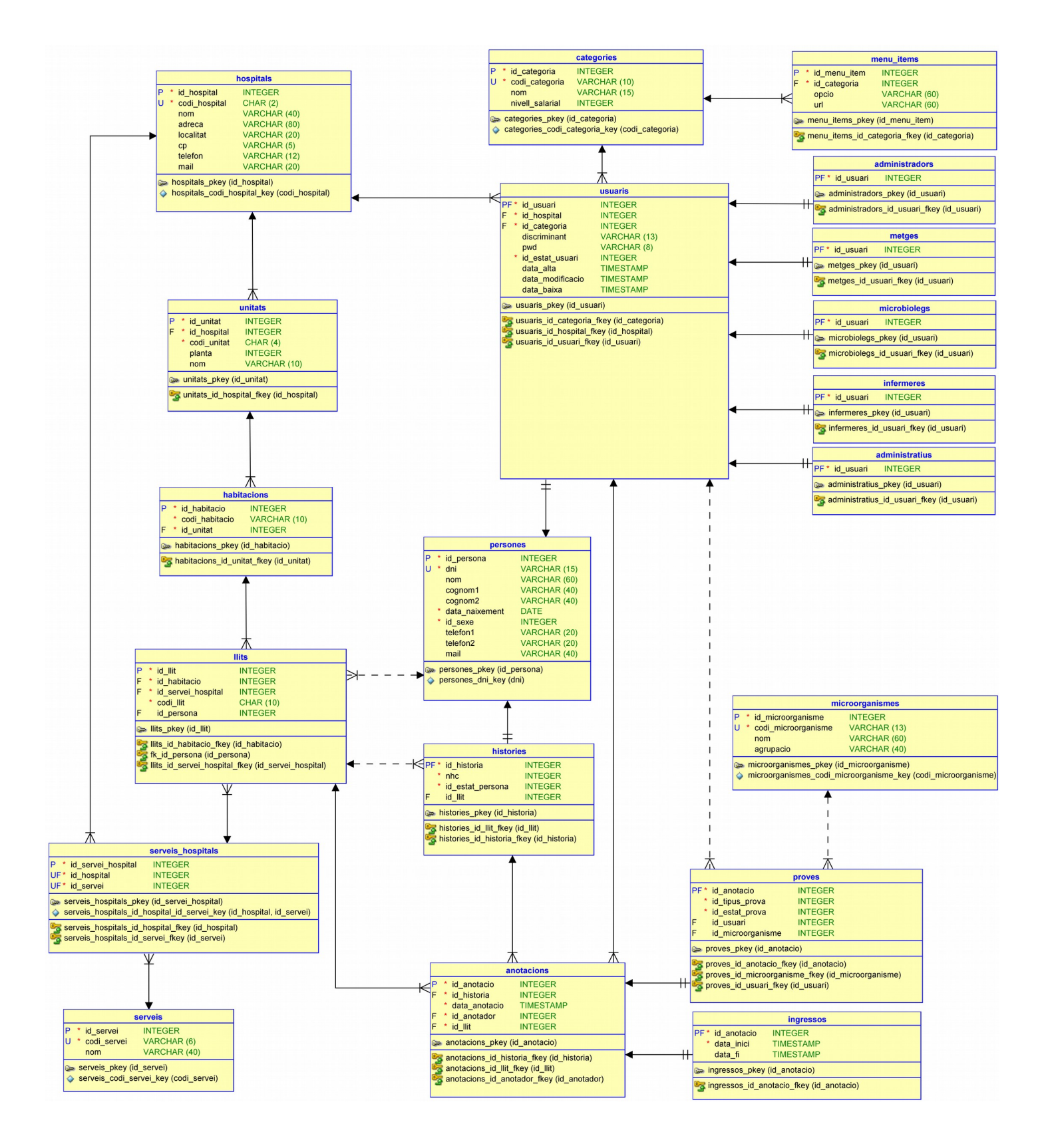

# <span id="page-42-0"></span>*4.3 Diagrama d'activitat*

activity Activitat [ [se] Activitat ] ]

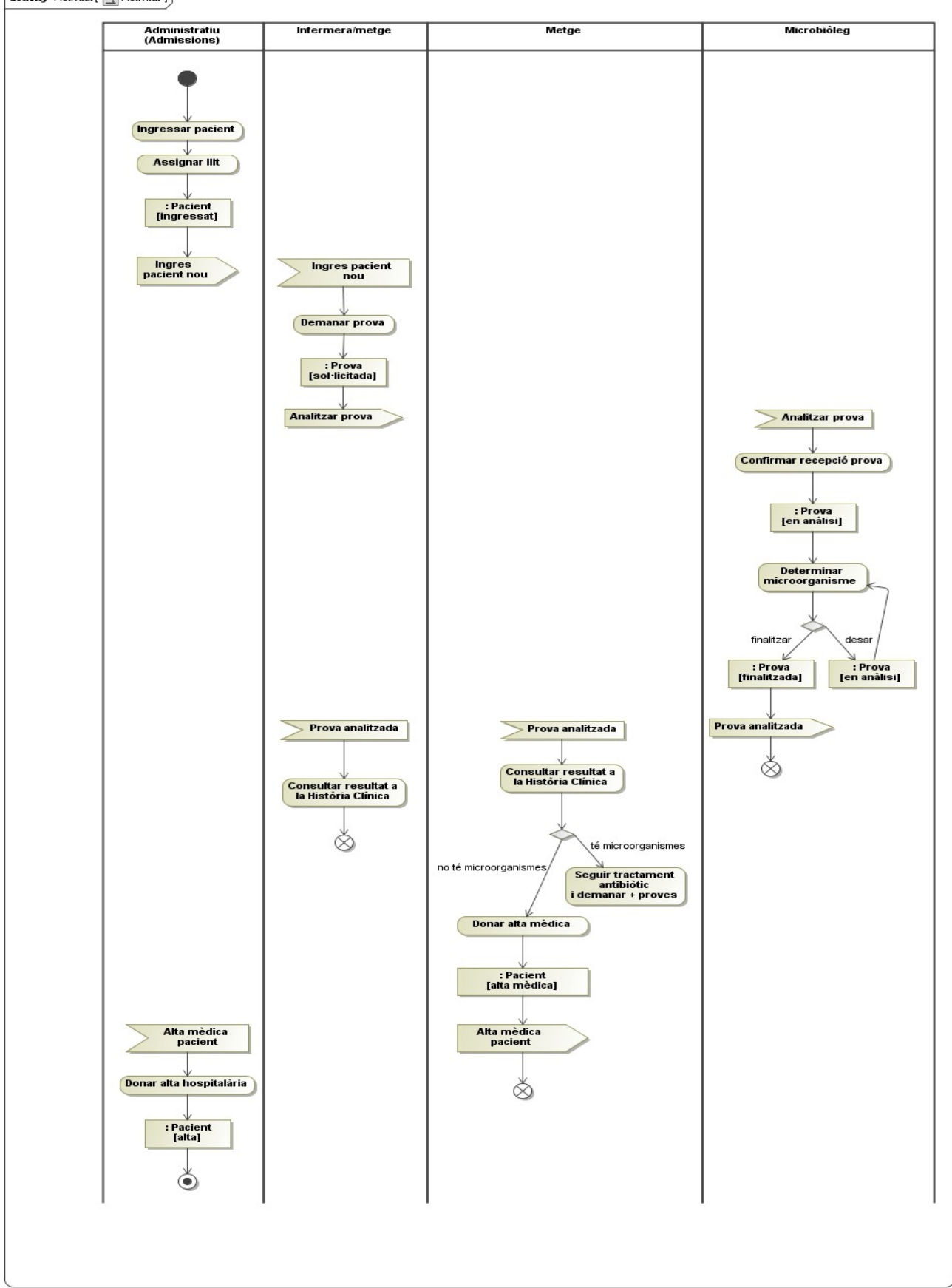

### <span id="page-43-0"></span>*4.4 Disseny de l'arquitectura*   $\bigodot$

El projecte està desenvolupat en la plataforma J2EE, que permet desenvolupar i executar aplicacions per internet en llenguatge Java amb arquitectura d'n capes, i permet també d'utilitzar eines i components modulars que s'executen tots junts en un servidor d'aplicacions.

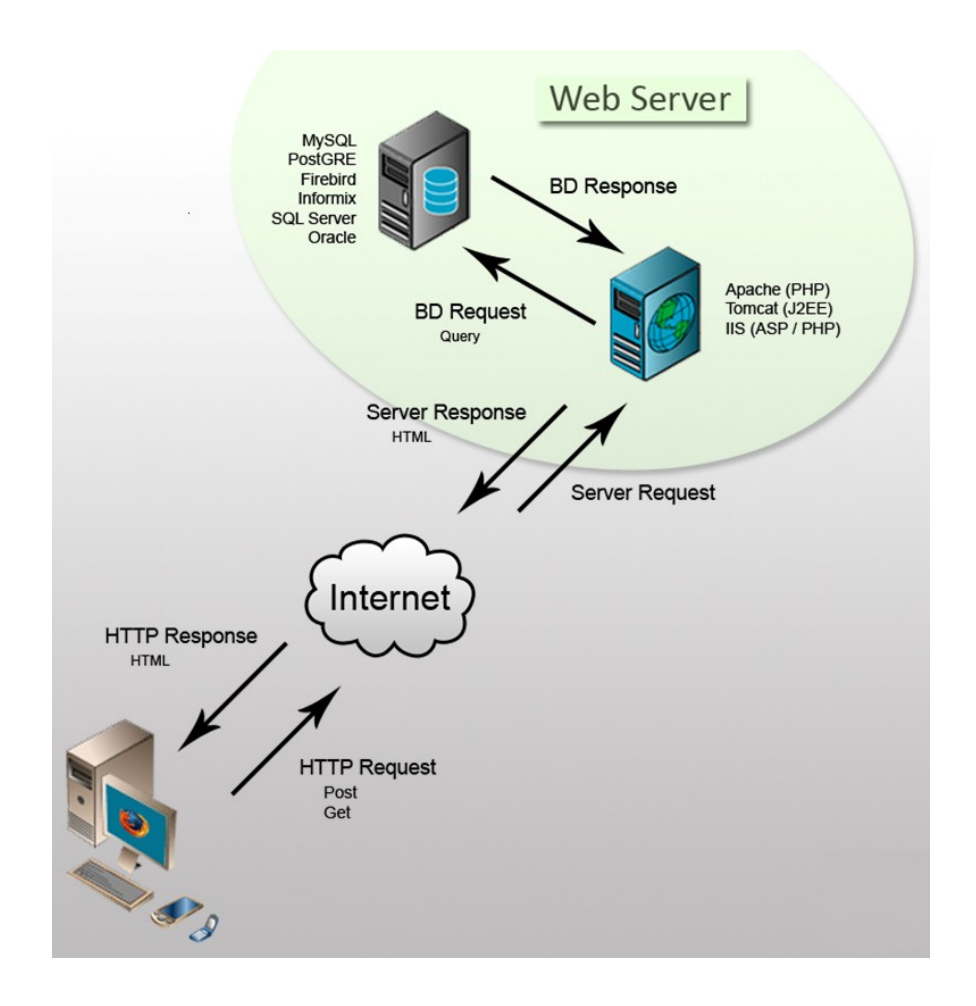

### **Patró de disseny: MVC**

El patro de disseny del projecte és Model-Vista-Controlador, és molt utilitzat en les aplicacions web, permet de separar les dades, la lògica de negoci i la interfície d'usuari

### **-** Model:

És la representació de les dades i la lògica de negoci de l'aplicació

### **-** Vista:

és el conjunt de pàgines JSP que mostren dinamicament els resultats de les peticions. És la interfície d'usuari

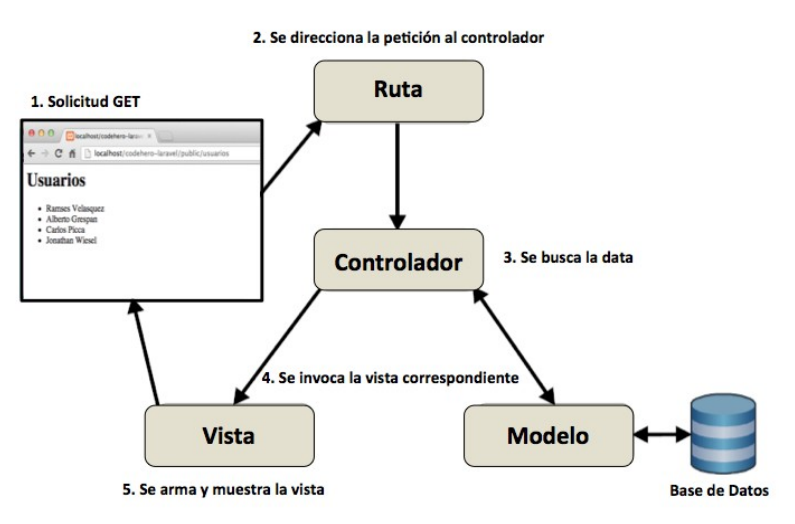

### **-** Controlador:

És l'encarregat de rebre, tractar i respondre els events enviats per l'usuari i per la propia aplicació. Interactua amb el model i la vista

### **Marc de treball: Apache Struts 2**

Struts 2 és un framework de codi obert per desenvolupar aplicacions J2EE amb el patro de disseny MVC.

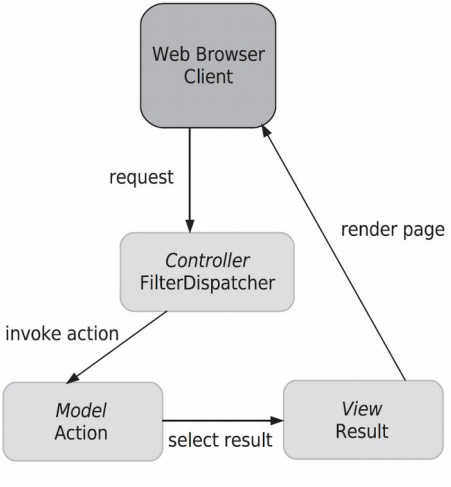

Figure 1.3 Struts 2 MVC is realized by three core framework components: actions, results, and the FilterDispatcher.

### **Sistema Gestor de Bases de Dades: PostgreSQL**

PostgreSQL és un SGDB de codi obert amb les característiques (entre d'altres):

- Alta concurrència
- Disparadors
- Funcions
- Vistes

totes aquestes característiques són usades en aquest projecte.

### **Mapatge d'objectes relacional (ORM): Hibernate**

Hibernate és l'ORM de codi obert, utilitzat en aquest projecte, pel mapatge dels objectes del llenguatge Java sobre una base de dades relacional. En aquest cas PostgreSQL

### **Contenidor de servlets i serveidor web: Tomcat**

Tomcat és un servidor web amb suport per a servlets i JSP. Funciona el qualsevol SO que disposi de la JVM.

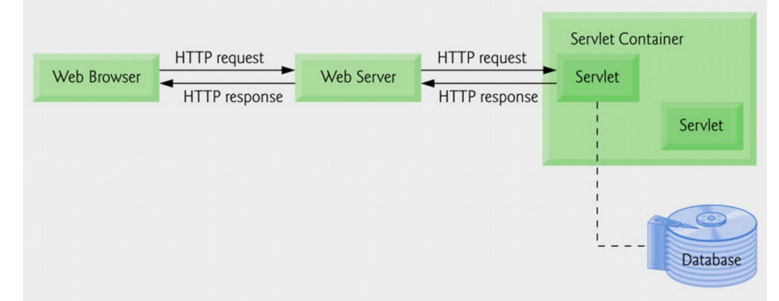

Altres eines utilitzades en el projecte:

Struts Tiles per definir les zones de la interfície d'usuari: menú, capçalera, cos i peu de pàgina

L'IDE utilitzat és Eclipse

Per la gestió de dependències entre llibreries utilitza Maven.

Per la presentació de les dades en les JSP utilitza la llibreria Display Tag. Aquesta llibreria dóna facilitats a l'hora de paginar, ordenar i exportar les dades.

Per als grafics utilitza la llibreria JFreeChart

# <span id="page-46-0"></span>*4.4 Decisions de disseny*

La majoria de decisions a prendre ja venen marcades pel requeriments de l'aplicació. Pot ser, on he pogut prendre alguna decisió és en el mapeig de les relacions d'herència amb Hibernate:

1 – En la relació d'herència de la classe *Anotació* de les històries clíniques vaig decidir mapejar-la amb una taula per subclasse donada la gran diferència entre les subclasses *Prova* i *Ingres*.

2 – En la relació d'herència de la classe *Usuari* vaig decidir que el mapeig amb Hibernate seria taula única per tota la jararquia classes, amb camp discriminador de la categoria, donat que no guardem cap informació sobre les categories (totes les subclasses tenen la mateixa informació). Tot i això a la base de dades s'han creat les taules de totes les categories (i s'ha provat el mapeig de taula per subclasse) per si més endavant l'aplicació requereix guardar informació específica de cada categoria laboral.

3 – La relació d'herència entre *Persona* i *Usuari* (que en principi sembla trivial) no ha pogut implementar-se donat que les persones entren en el sistema quan són donades d'alta a la Seguretat Social, quan naixen, i (algunes) passen a ser *Usuari* en edat laboral, per això la relació és 1:1 incompleta.

4 – La creació de la història clínica de totes les persones es fa a nivell de base de dades amb un disparador, en el moment que s'insereix una persona nova, fent així transparent a nivell de capa de negoci aquest tràmit. Aquesta decisió ha estat presa només per practicar els disparadors.

5 – La majoria dels camps identificadors de les taules de la base de dades han estat creats amb un disparador sobre la sequència de la taula. Seguint la manera de fer-ho que vaig aprendre a l'asignatura Sistemes de Gestió de Bases de Dades. On també vaig aprendre a introduir les dades *en brut* i crear i omplir les taules amb funcions de la base de dades, que és com s'ha creat l'estructura dels hospitals (llits, habitacions, unitats, hospitals).

# <span id="page-48-0"></span>**5 Conclusions**

Vaig triar l'àrea del TFC J2EE sense experiència en aquest camp i sense saber la dificultat que suposaria partir de zero, sense coneixer cap de les tecnologies que hi intervenen. No havia utilitzat mai un marc de treball, i, encara que la corva d'aprenentatge ha estat força costosa, ara he vist que són de molta ajuda i faciliten molt la programació.

He pogut comprovar que la part final del projecte ha estat implementada molt més ràpidament que no les primeres parts, quan anava compaginant l'aprenentatge d'Struts i d'Hibernate (i el marc de validació, i de Tiles, i de JSP, etc) amb el projecte.

El projecte en principi vaig pensar que seria per gestionar la informació d'una Unitat de Control de la Infecció d'un hospital. Però en la fase de disseny vaig tornar enrere i vaig refer els requisits, vaig decidir extendre-ho a una xarxa d'hospitals, vaig pensar que, tal vegada, l'increment de valor del producte final seria molt superior a l'increment de complexitat que aquest canvi suposava per al projecte. De totes maneres, l'increment de complexitat ha estat també molt gran, crear les estructures dels hospitals i gestionar els llits, podria haver estat un projecte en si mateix, com si fos la gestió d'habitacions d'un hotel.

He estat força mesos per finalitzar el TFC, tal vegada haguès pogut finarlitzar-lo abans, però les decisions d'implementació que vaig prendre sempre van ser les més costoses. Per exemple, quan havia aprés el mecanisme dels fitxers de configuració d'Struts i d'Hibernate, vaig veure que la configuració zero era molt més clara. Així que vaig decidir aprendre a utilitzar les anotacions i eliminar els fixers de configuració.

El pojecte ésta gairbé acabat, només falta el resum epidemiològic de tota la xarxa d'hospitals, que seria l'extensió del resum epidemiològic d'un hospital, que si està fet.

Finalment, estic força orgullós del meu primer projecte J2EE. Crec que només he aprés una petita part, doncs m'he adonat de la potència d'aquestes tecnologies. Tots els esforços fets, van ser recompensats quan vaig provar l'aplicació en xarxa local i vaig comprovar que funcionava. Molt content per la feina feta.

# <span id="page-49-1"></span>**6 Glossari**

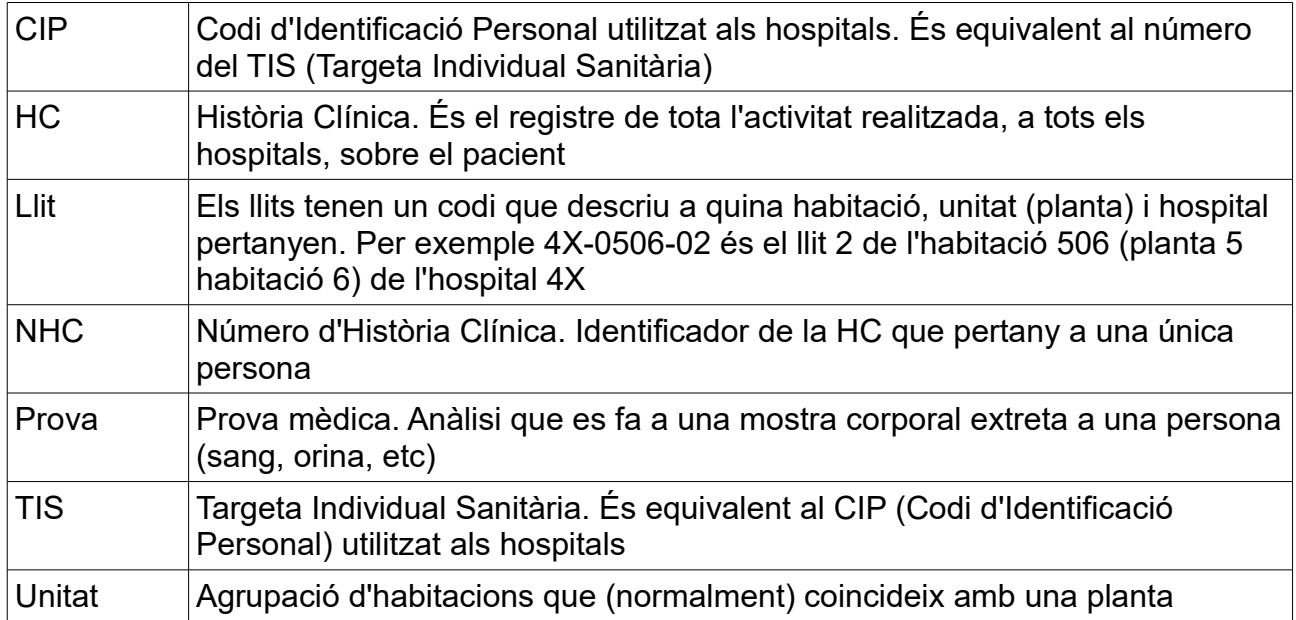

# <span id="page-49-0"></span>**7 Bibliografia**

**Bauer, C.; King, G.; Gregory, G.** (2016) *Java persistence with hibernate. Second edition.* Manning Publications

**Brown, D.; Davis, C.M.; Stanlick, S.** (2008). *Struts 2*. Ediciones Anaya Multimedia.

**Campderrich Falgueras, B.** (2004). *Enginyeria del programari*. Edicions UOC.

**Fowler, M.** (1999). *UML gota a gota*. Addison Wesley.

**Groussard, T.** (2010). *Java Enterprise Edition. Desarollo de aplicaciones web con JEE 6.* Ediciones ENI.

**Lafosse, J.** (2010). *Struts 2. El framework de desarrollo de aplicaciones Java EE*. Ediciones ENI.

**Pérez Martínez, E.** (2015). *Hibernate. Persistencica de objetos en JEE*. Ra-ma

**Sistach i Planas, J.** (2009). *Sistemes de gestió de bases de dades*. Edicions UOC.

### **Recursos web:**

Display tag library 1.2.<http://www.displaytag.org/1.2/>

Eclipse.<https://eclipse.org/>

Hibernate.<http://hibernate.org/>

JFreeChart.<http://www.jfree.org/jfreechart/>

Maven. Apache Maven Project.<https://maven.apache.org/>

PostgreSQL.<https://www.postgresql.org/>

Struts. Apache Software foundation.<https://struts.apache.org/>

Tiles. Apache Software foundation.<https://tiles.apache.org/>

### **Altres recursos web:**

CodeJava.<http://www.codejava.net/>

Mkyong.<http://www.mkyong.com/>

StackOverflow.<http://stackoverflow.com/>

TutorialsPoint.<http://www.tutorialspoint.com/index.htm>

# <span id="page-50-0"></span>**8 Annexos**

Adjunto el *Manual d'instal·lació i ús* com a guia per fer anar l'aplicació pels diferents usuaris que la utilitzin